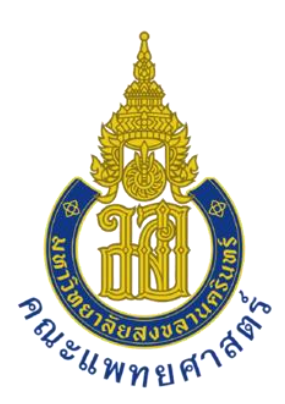

# **คู่มือกำรใช้โปรแกรมแบบบันทึกกำรคลอด (Program Delivery Record)**

# **ผู้จัดท ำ**

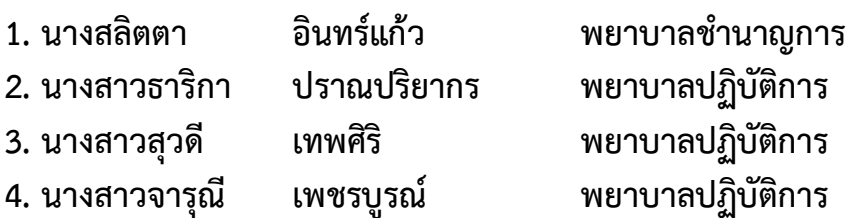

# **ที่ปรึกษำ**

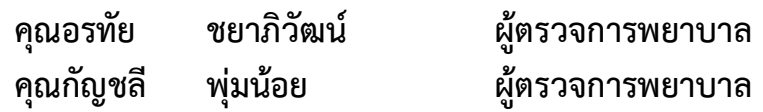

**หอผู้ป่วยคลอด โรงพยำบำลสงขลำนครินทร์ 2564**

### **ค ำน ำ**

โปรแกรม Delivery record เป็นโปรแกรมที่พัฒนาขึ้น เพื่อมาทดแทน Delivery record ระบบกระดาษ ซึ่งประกอบด้วยข้อมูลสำคัญสำหรับการคลอดและทารกแรกเกิด โดยมีวัตถุประสงค์ของการพัฒนา เพื่อลด ความผิดพลาดของข้อมูลหญิงตั้งครรภ์ที่เกิดจากการเขียน ลดการใช้กระดาษ ผู้ใช้งานที่เกี่ยวข้อง สามารถค้นหาและตรวจสอบในระบบ HIS ไม่ว่าจะอยู่ส่วนไหนของโรงพยาบาล และสามารถวางแผนการรักษา ทั้งมารดาและทารกแรกเกิดได้สะดวกและรวดเร็ว

หอผู้ป่วยคลอดได้จัดทำคู่มือการใช้โปรแกรม Delivery record เพื่อให้การใช้งานโปรแกรมนั้น มีประสิทธิภาพ มีความถูกต้องและเป็นไปในทิศทางเดียวกัน

> หอผู้ป่วยคลอด 2564

# **สำรบัญ**

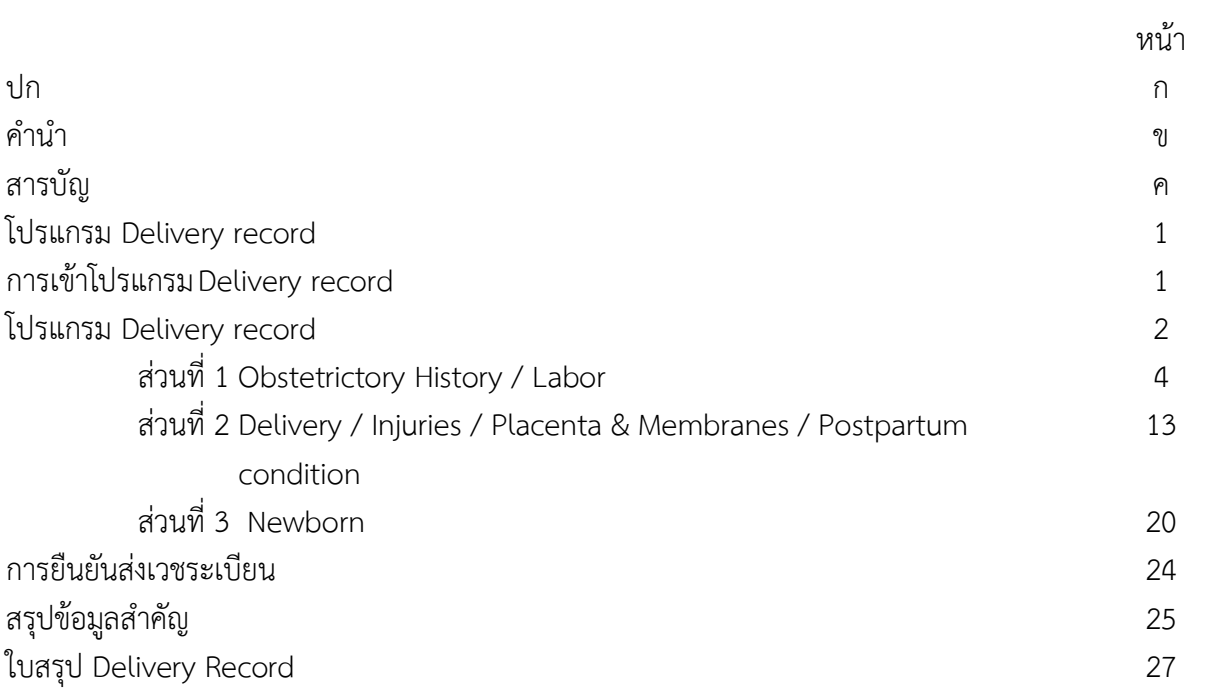

# **โปรแกรม Delivery Record**

โปรแกรม Delivery Record เป็นโปรแกรมที่พัฒนาขึ้นเพื่อลดความเสี่ยงในการลงข้อมูลที่ผิดพลาด ลดการใช้กระดาษ รวมถึงสามารถดูข้อมูลการคลอดของมารดาและทารกแรกเกิดในระบบ HIS ได้ทันที โดยในการลงข้อมูลในโปรแกรม Delivery record มีขั้นตอนดังต่อไปนี้

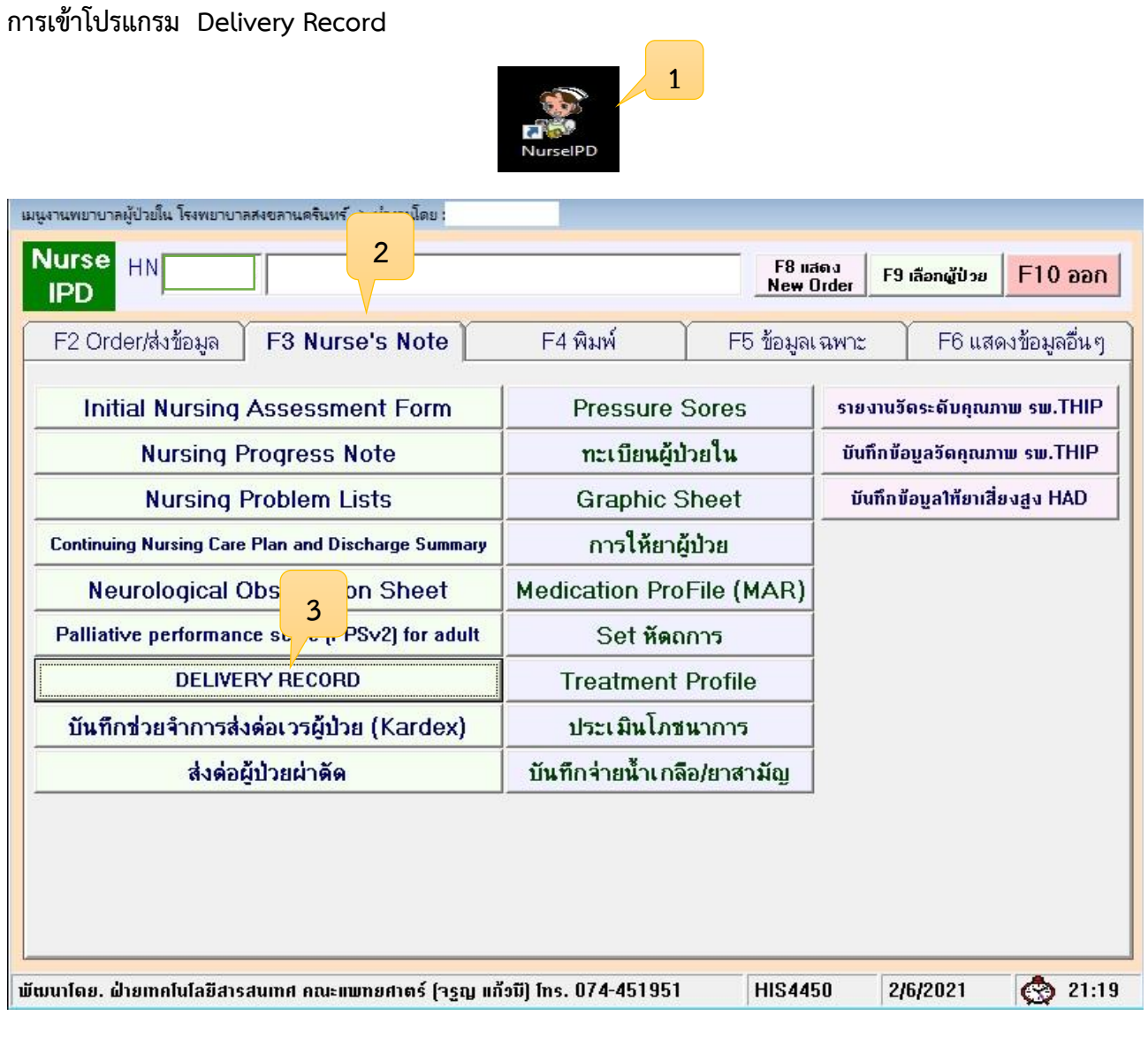

- 1. เข้าโปรแกรม Nurse IPD
- 2. เลือก F3 Nurse's Note
- 3. เลือก Delivery Record

#### **โปรแกรม Delivery record**

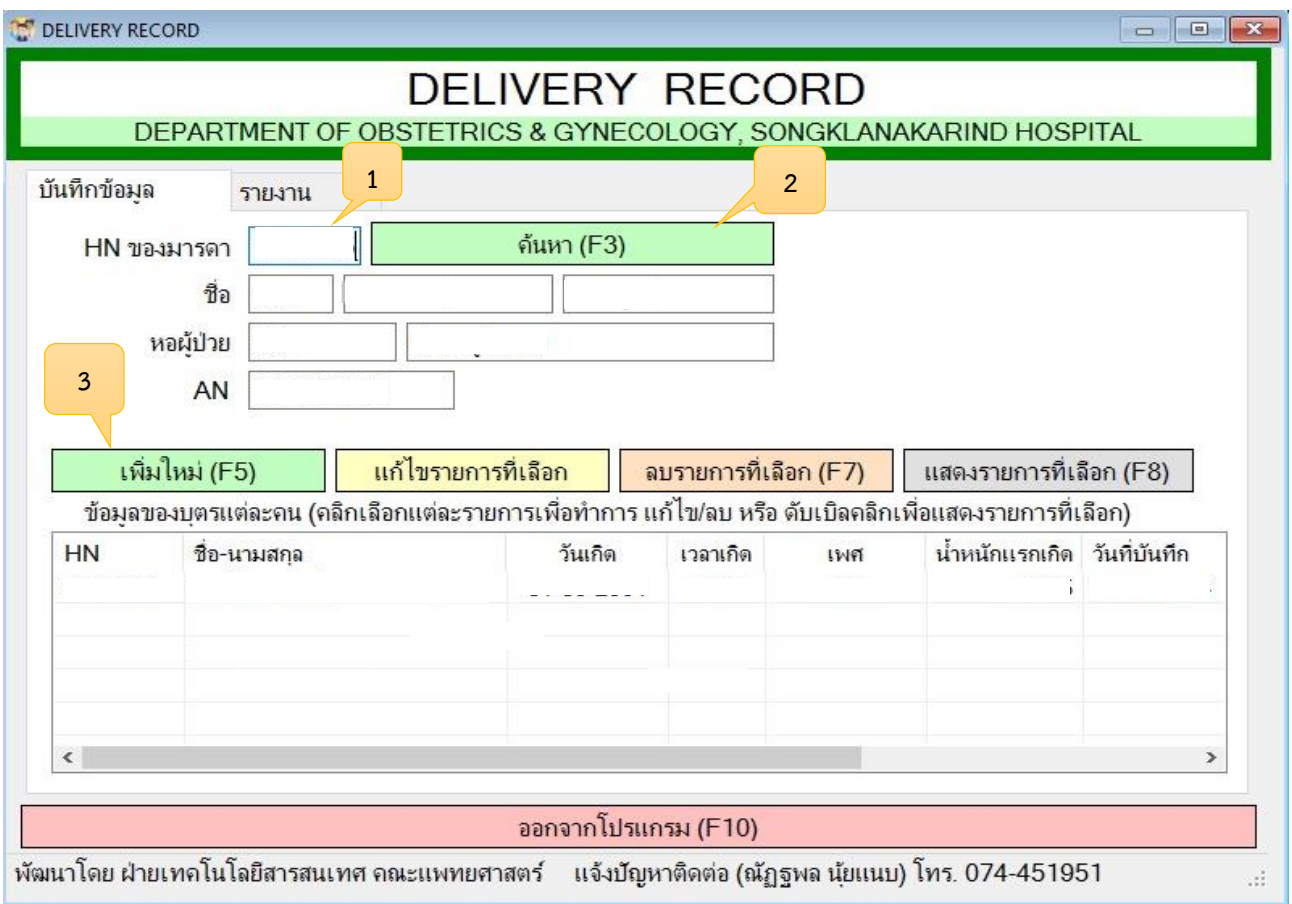

- 1. กรอก HN ของมารดา
- 2. เลือก ค้นหา (F3) (ชื่อมารดาจะปรากฏขึ้นและกรุณาตรวจสอบชื่อมารดาให้ถูกต้อง)
- 3. เลือก เพิ่มใหม่ (F5)

#### \***หมำยเหตุ**

กรณีครรภ์แฝด ทำตามขั้นตอน 1-3 ซ้ำอีกครั้ง (ตามจำนวนทารก) กรณีมีการแก้ไขหรือเพิ่มเติมข้อมูล ให้เลือกแก้ไขรายการที่เลือก

4. เมื่อเข้าสู่โปรแกรม จะพบโปรแกรมแบ่งออกเป็น 3 ส่วน (ดังภาพ) ได้แก่

ส่วนที่ 1 Obstetrictory History / Labor

ส่วนที่ 2 Delivery / Injuries / Placenta & Membranes / Postpartum condition

ส่วนที่ 3 Newborn

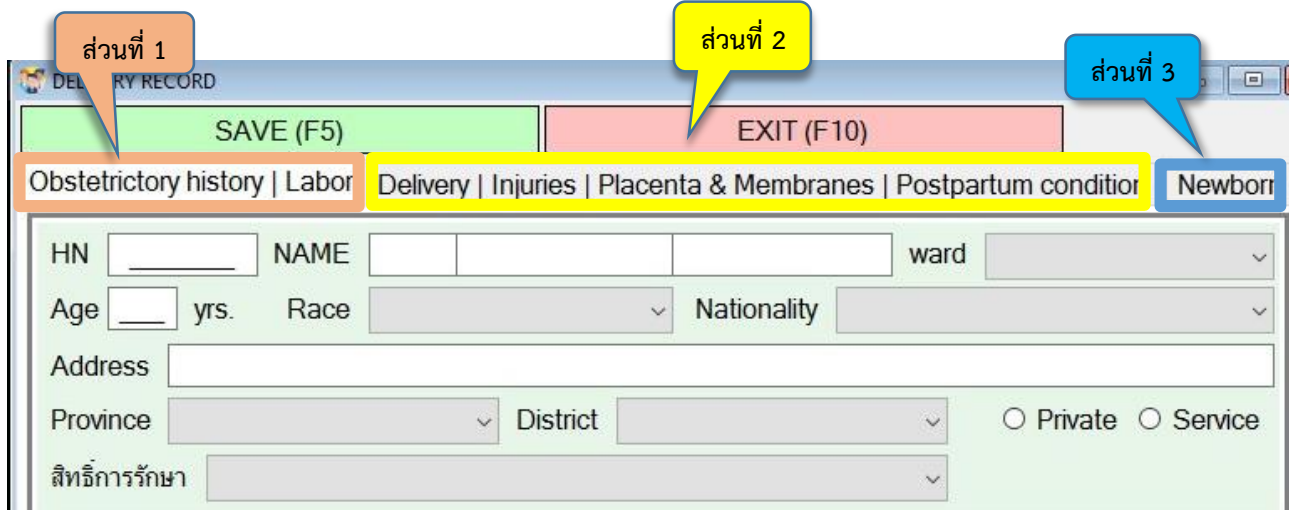

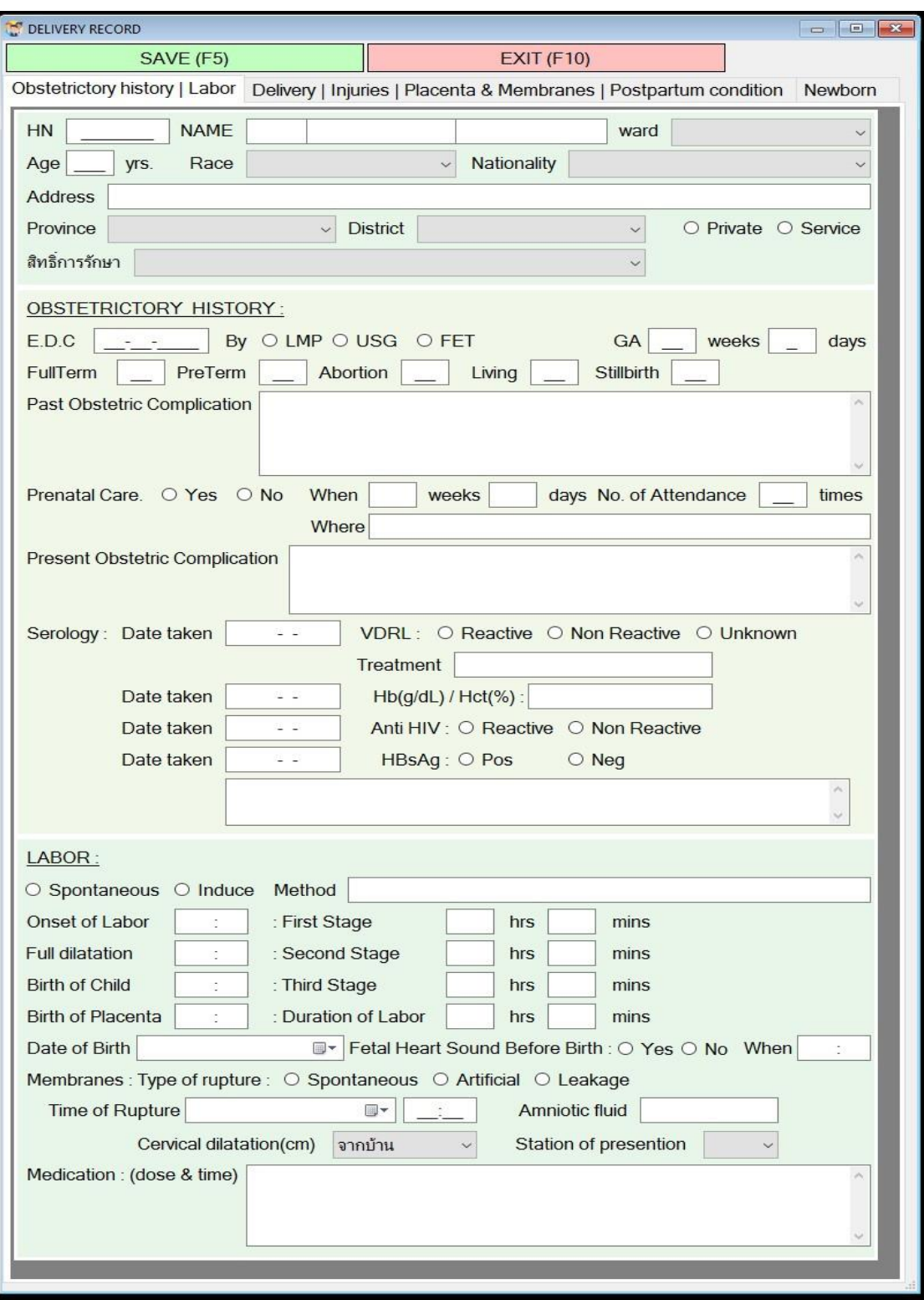

#### **ส่วนที่ 1** Obstetrictory History / Labor

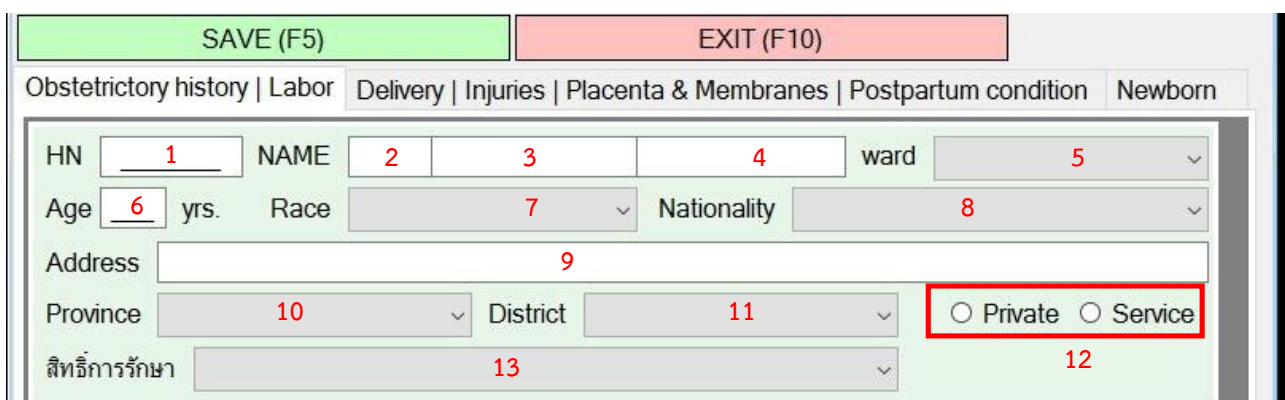

1. HN มารดา 8. เชื้อชาติ

- 
- 
- 
- 4. ชื่อสกุล 11. อ าเภอ
- 
- 7. สัญชาติ

#### \***หมำยเหตุ**

ข้อ 6-11 ข้อมูลส่วนนี้เป็นข้อมูลที่แสดงขึ้นจากเวชระเบียนโดยอัตโนมัติ (กรณี ส่วนที่อยู่ระบุไม่ตรงตาม ข้อมูลในหนังสือแจ้งรายละเอียดเกี่ยวกับเด็กแรกคลอด สามารถเปลี่ยนแปลง/แก้ไขให้ถูกต้อง ตามหนังสือแจ้งรายละเอียดเกี่ยวกับเด็กแรกคลอด)

*ตัวอย่าง* การแสดงผลข้อมูล

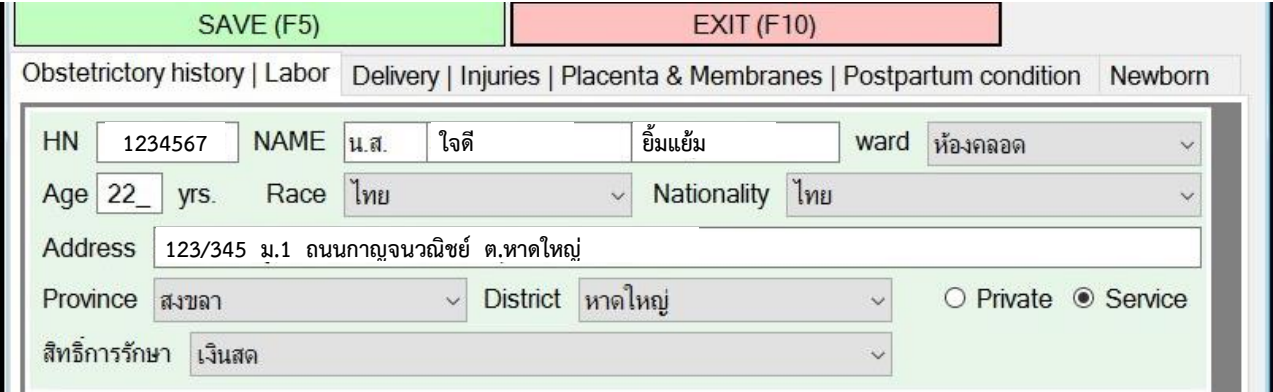

- 
- 9. ที่อยู่มารดา (ที่อยู่ที่สามารถส่งเอกสารเกี่ยวกับทารกแรกเกิดถึงมารดาได้)
- 3. ชื่อ 10. จังหวัด
	- - 12. ฝากพิเศษหรือฝากแบบทั่วไป
		-
- 6. อายุ 13. สิทธิ์การรักษา
- 

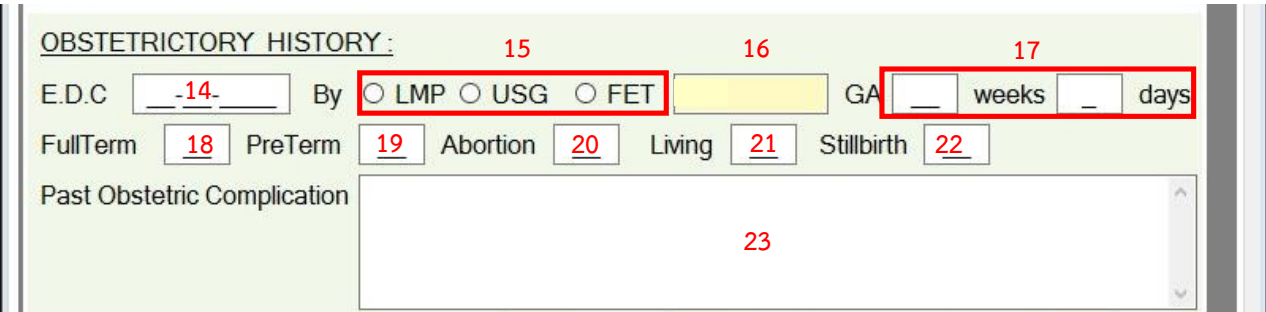

- 14. วันกำหนดคลอด
- 15. วิธีที่ใช้การคำนวณวันกำหนดคลอด
- 16. วิธีการคำนวณอายุครรภ์ (จะปรากฏตามการบันทึกข้อมูลจาก Initial Nursing Assessment form ใน part F6 ประเมินภาวะสุขภาพผู้ป่วยสูติกรรม ในครั้งแรก)
- 17. อายุครรภ์(จะปรากฏตามการบันทึกข้อมูลจาก Initial Nursing Assessment form ใน part F6 ประเมินภาวะสุขภาพผู้ป่วยสูติกรรม ในครั้งแรก)
- 18. จำนวนครั้งของการคลอดทารกครบกำหนด
- 19. จำนวนครั้งของการคลอดทารกก่อนกำหนด
- 20. จำนวนครั้งของการแท้ง
- 21. จำนวนบุตรที่มีชีวิตอยู่ในปัจจุบัน
- 22. จำนวนทารกตายคลอด
- 23. ภาวะแทรกซ้อนทางสูติศาสตร์ในครรภ์ที่ผ่านมา

#### \* **หมำยเหตุ**

- ข้อ 14–22 เชื่อมโยงจากการบันทึกข้อมูลใน Initial Nursing Assessment form ใน part F6 ประเมินภาวะสุขภาพผู้ป่วยสูติกรรม
- ข้อ 14,17-22 กรณี มีการใส่ข้อมูลผิดพลาด/คลาดเคลื่อน ให้กลับไปแก้ไขข้อมูลใน Initial Nursing Assessment form ใน part F6 ประเมินภาวะสุขภาพผู้ป่วยสูติกรรมเท่านั้น ก่อนบันทึก ในครั้งแรก
- ข้อ 17 ตรวจสอบความถูกต้องของอายุครรภ์ทุกครั้งก่อนบันทึก (กรณี ผู้ป่วย Admit ล่วงหน้า และคลอดในวันถัดไป ให้เพิ่มอายุครรภ์ 1วัน โดยแก้ไขในข้อ 17)

1. กรณีการตั้งครรภ์ในอดีตมีความผิดปกติ

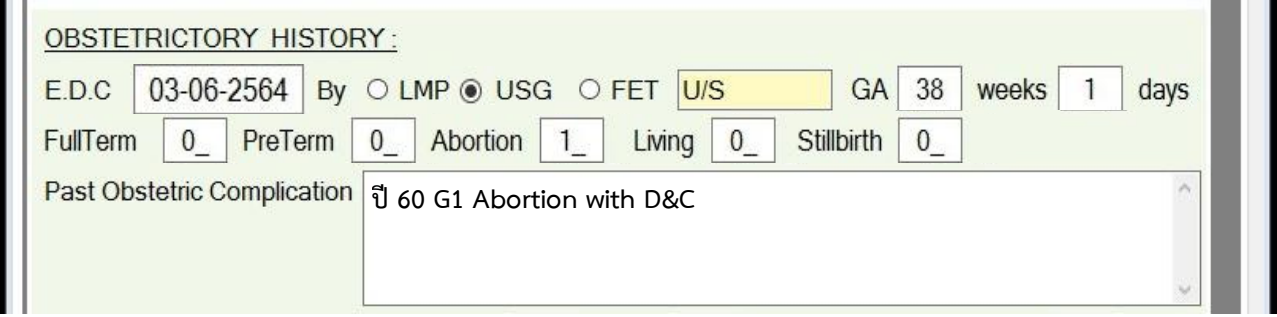

2. กรณีการตั้งครรภ์ในอดีตมีประวัติทารกเสียชีวิตในครรภ์และ/หรือมีความผิดปกติขณะตั้งครรภ์

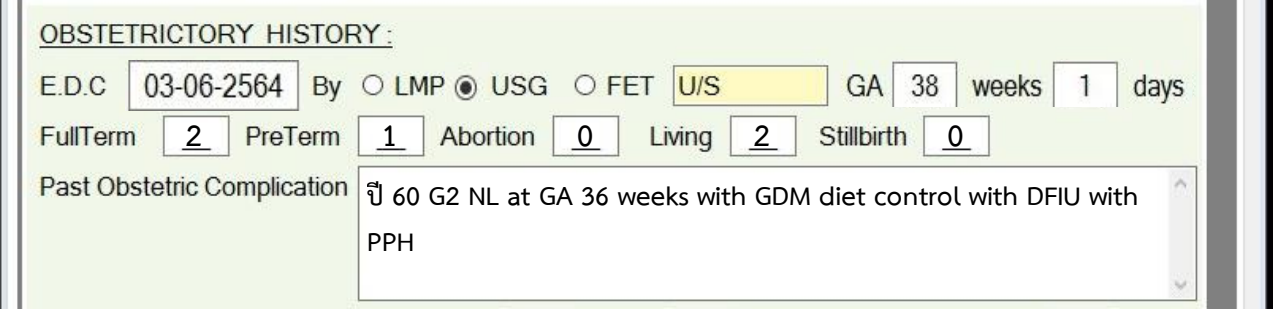

3. กรณีการตั้งครรภ์ในอดีตมีการตั้งครรภ์แฝด

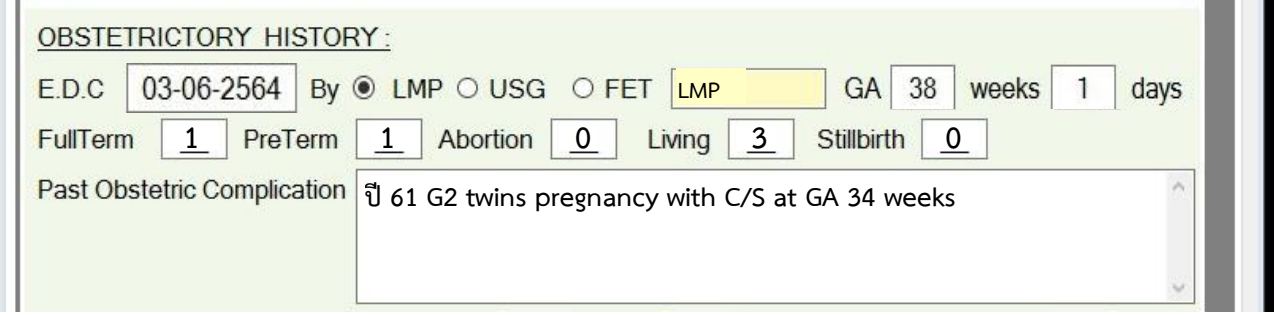

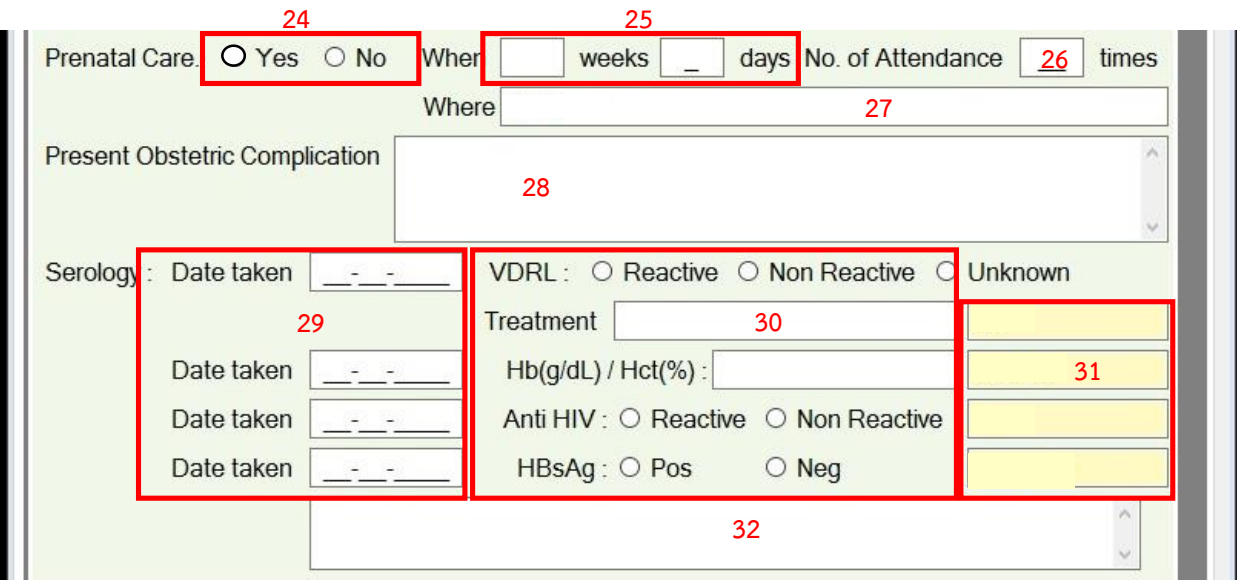

- 24. มีประวัติฝากครรภ์หรือไม่
- 25. อายุครรภ์ครั้งแรกที่เริ่มฝากครรภ์
- ่ 26. จำนวนครั้งที่ฝากครรภ์
- 27. สถานที่ฝากครรภ์
- 28. ภาวะแทรกซ้อนที่เกิดขึ้นในระหว่างตั้งครรภ์ปัจจุบัน
- 29. วันที่ตรวจ Lab (หากไม่มี/ไม่ทราบวันที่ตรวจไม่ต้องระบุ)
- 30. ผล Lab Sero และการรักษากรณี ผล VDRL Reactive
- 31. ผล Lab Sero (จะปรากฏตามการบันทึกข้อมูลจาก Initial Nursing Assessment form ใน part F6 ประเมินภาวะสุขภาพผู้ป่วยสูติกรรม ในครั้งแรก)
- 32. ผล Lab อื่นๆ เช่น Hb typing

#### \* **หมำยเหตุ**

ข้อ 24–31 เชื่อมโยงจากการบันทึกข้อมูลใน Initail Nursing Assessment form ใน part F6 ประเมินภาวะสุขภาพผู้ป่วยสูติกรรม

1. กรณีใส่ข้อมูลผล Lab ไม่ตรงกับระบบที่เชื่อมโยงมาจาก Initail Nursing Assessment form ใน part F6 ประเมินภาวะสุขภาพผู้ป่วยสูติกรรม จะมีกล่องข้อความแจ้งเตือนให้ตรวจสอบข้อมูลอีกครั้ง

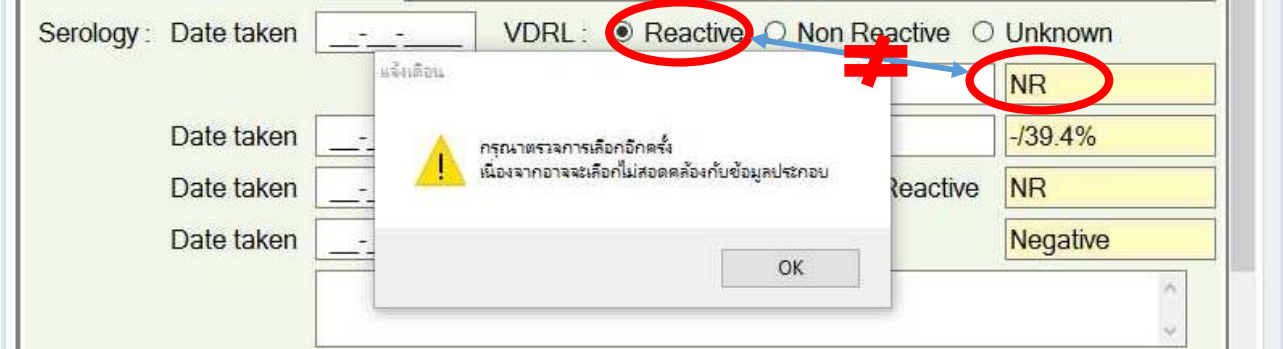

2. กรณีมีความผิดปกติระหว่างตั้งครรภ์ในปัจจุบันและ/หรือผล Lab ผิดปกติและมีการรักษา

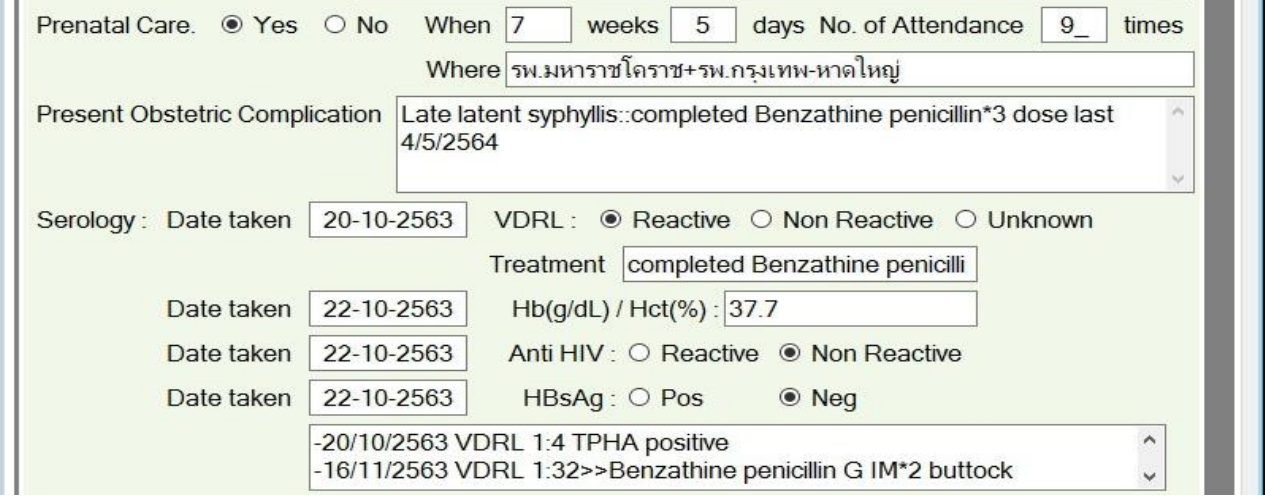

3. กรณีมีความผิดปกติระหว่างตั้งครรภ์ในปัจจุบันและ/หรือมีปัญหาผล Lab อื่นๆ

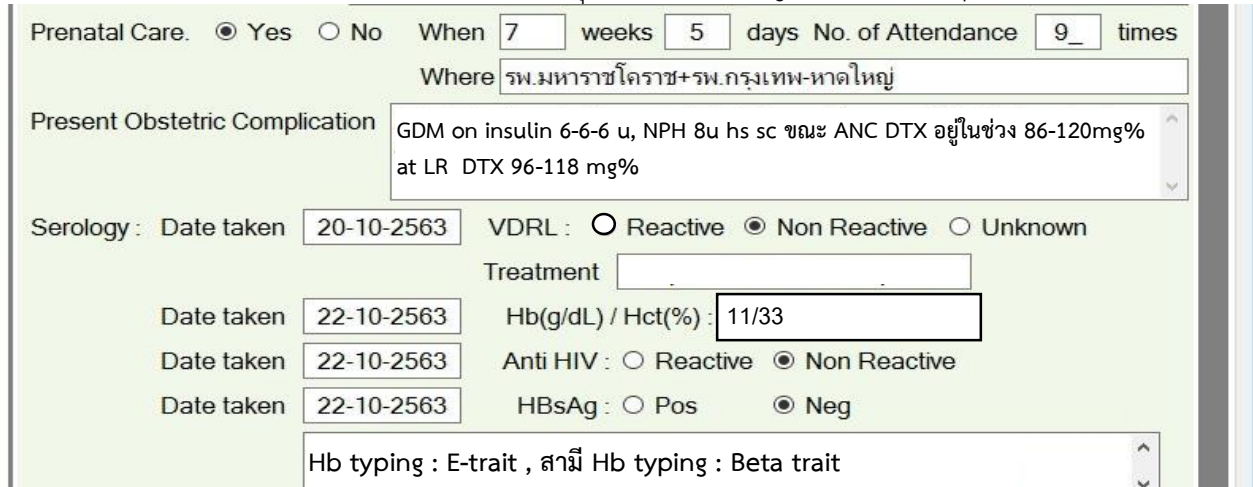

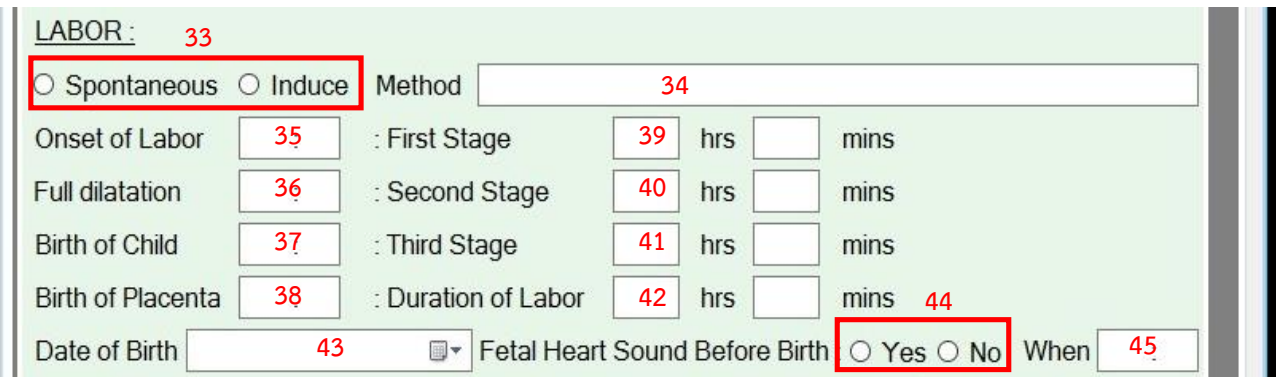

- 33. เข้าสู่ระยะคลอดเอง หรือชักนำการคลอด
- 34. ยาที่ใช้ชักนำการคลอด
- . เวลาที่เริ่มเจ็บครรภ์จริง
- . เวลาที่ปากมดลูกเปิด 10 cm
- . เวลาคลอดทารก
- . เวลาคลอดรก
- 39. เวลารวมของระยะที่ 1 ของการคลอด (ระบบคำนวณอัตโนมัติ)
- 40. เวลารวมของระยะที่ 2 ของการคลอด (ระบบคำนวณอัตโนมัติ)
- 41. เวลารวมของระยะที่ 3 ของการคลอด (ระบบคำนวณอัตโนมัติ)
- 42. เวลารวมของการคลอดทั้งหมด (ระบบคำนวณอัตโนมัติ)
- . วัน/เดือน/ปี ที่คลอดทารก
- . มีหรือไม่มีการฟังเสียงหัวใจทารกในครรภ์ก่อนคลอด
- . เวลาที่ฟังเสียงหัวใจทารกในครรภ์ครั้งสุดท้ายก่อนคลอด

#### **\* หมำยเหตุ**

ข้อ 39–41 กรณีเวลาเที่ยงคืนให้ระบุในช่องเวลาเป็น 00:00 เท่านั้น

1. กรณีตั้งแต่ระยะที่ 1 ของการคลอด จนถึงระยะที่ 3 ของการคลอดอยู่ในวันเดียวกัน

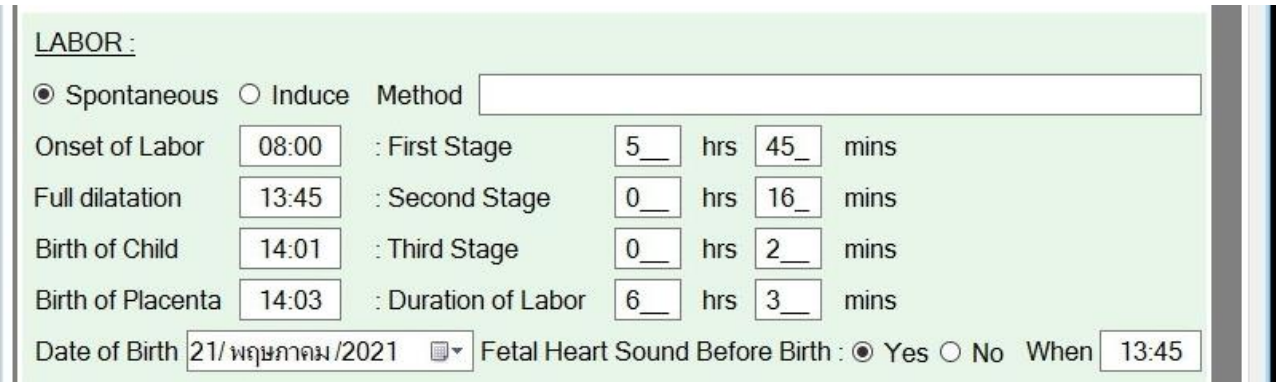

2. กรณีตั้งแต่ระยะที่ 1 ของการคลอด จนถึงระยะที่ 2 หรือ3 ของการคลอดไม่ได้อยู่ในวันเดียวกัน (จะมีกล่องข้อความขึ้นแจ้งเตือน เพื่อยืนยันการคลอดที่ไม่ได้อยู่ในวันเดียวกัน)

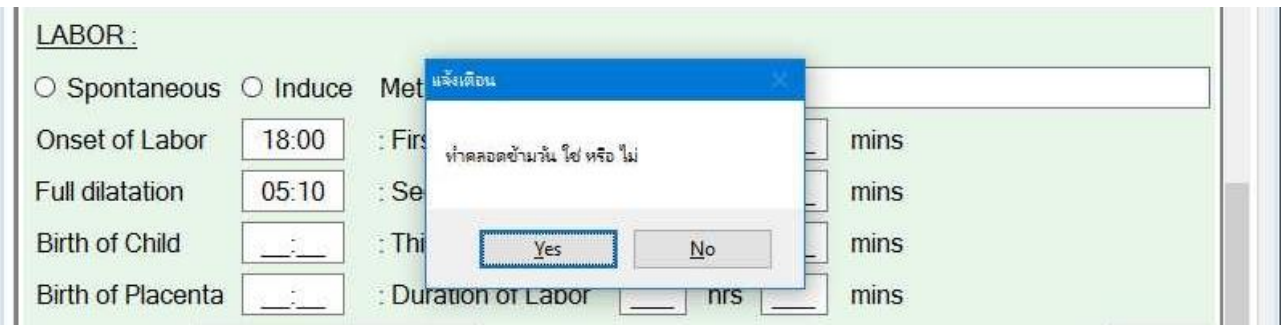

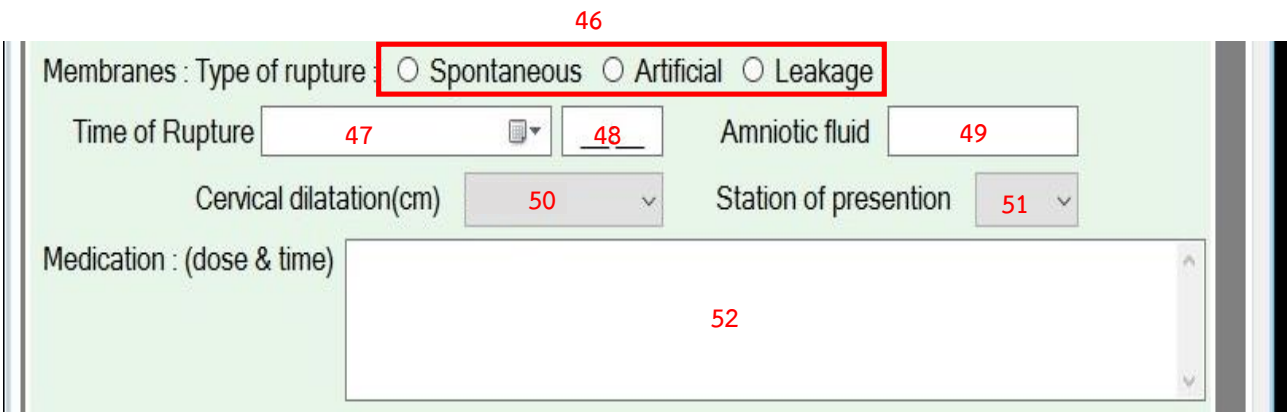

- 46. รูปแบบการแตกของถุงน้ำคร่ำ ได้แก่ ถุงน้ำคร่ำแตกเอง, เกิดจากการเจาะถุงน้ำคร่ำ หรือมีการรั่วของ ถุงน้ำคร่ำ
- 47. วัน/เดือน/ปี ที่ถุงน้ำคร่ำแตก/เจาะถุงน้ำคร่ำ/การรั่วของถุงน้ำคร่ำ
- 48. เวลาที่ถุงน้ำคร่ำแตก/เจาะถุงน้ำคร่ำ/การรั่วของถุงน้ำคร่ำ
- 49. ลักษณะสีของน้ำคร่ำ เช่น Clear AF, Mild Meconium, Thick meconium
- 50. การเปิดขยายของปากมดลูกขณะที่ถุงน้ำคร่ำแตก/เจาะถุงน้ำคร่ำ/การรั่วของถุงน้ำคร่ำ (กรณีน้ำเดิน มาจากบ้าน เลือก "จากบ้าน")
- 51. ระดับของส่วนนำขณะมีน้ำเดิน (กรณีน้ำเดินมาจากบ้าน ข้ามไปข้อ 52)
- 52. ยาและสารน้ าที่ได้รับขณะรอคลอด

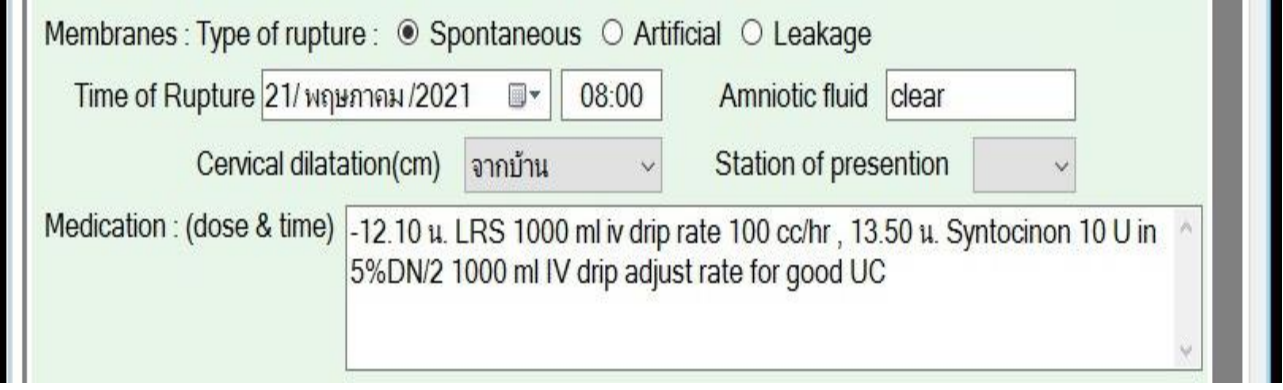

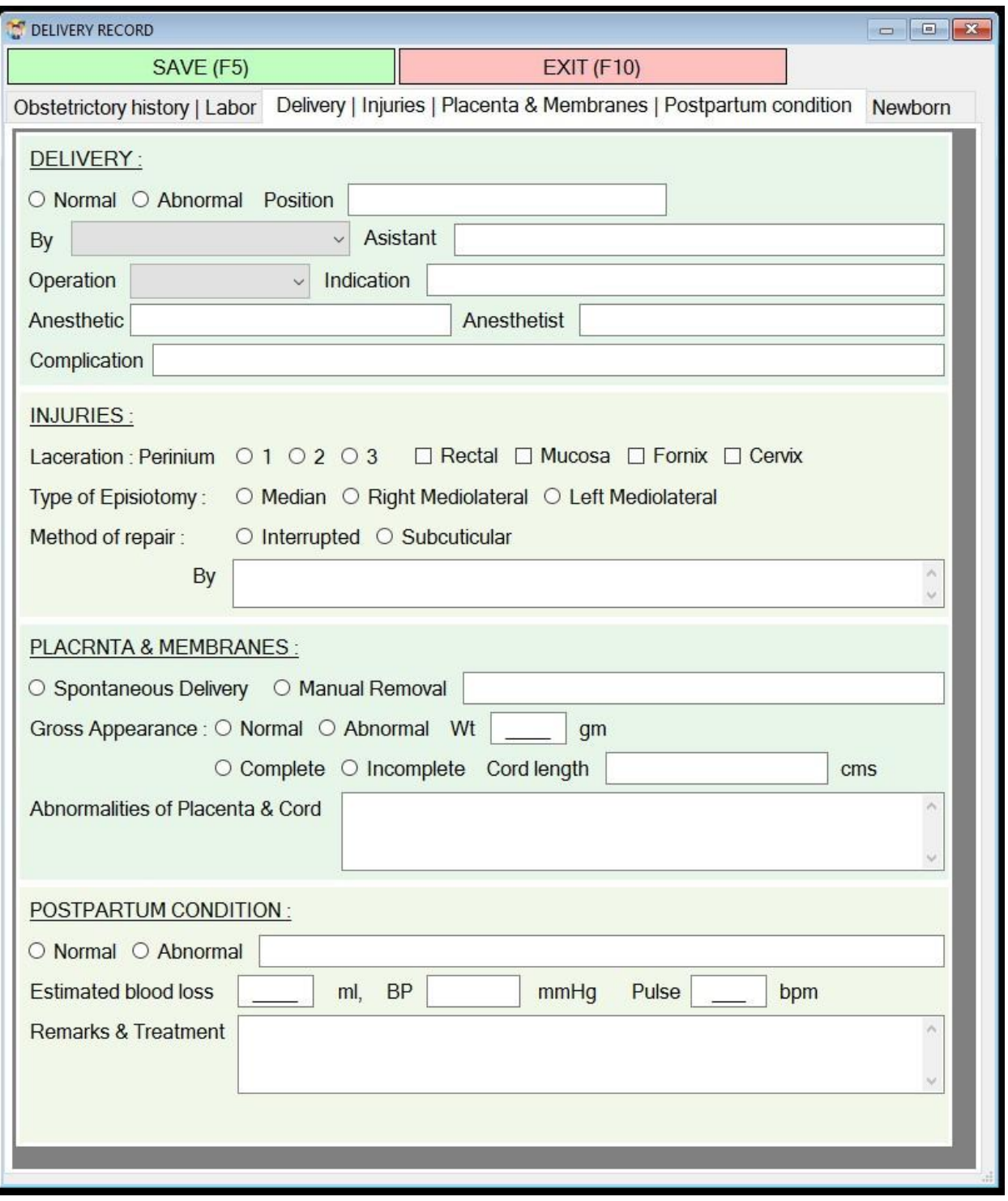

**ส่วนที่ 2** Delivery / Injuries / Placenta & Membranes / Postpartum condition

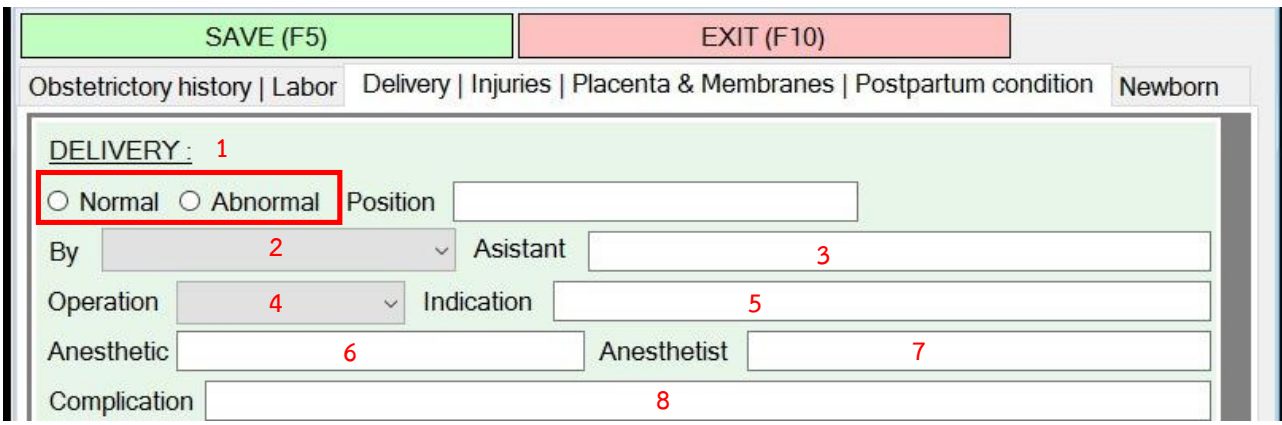

1. วิธีการคลอด

(กรณี Abnormal คือ การคลอดด้วย V/E, F/E, C/S, Breech assisting, Abortion, Hysterotomy)

- 2. ผู้ทำคลอด (ชื่อแพทย์/พยาบาล)
- 3. ผู้ช่วยผู้ทำคลอด
- 4. วิธีคลอดแบบผิดปกติ กรณี Abnormal)
- 5. ข้อบ่งชี้ในการคลอดแบบผิดปกติ (Abnormal)
- 6. วิธีระงับความรู้สึก
- 7. ชื่อวิสัญญีแพทย์
- 8. ภาวะแทรกซ้อนจากการคลอดหรือระหว่างการคลอด เช่น Slip V/E เป็นต้น

1. กรณีคลอดทางช่องคลอดปกติ

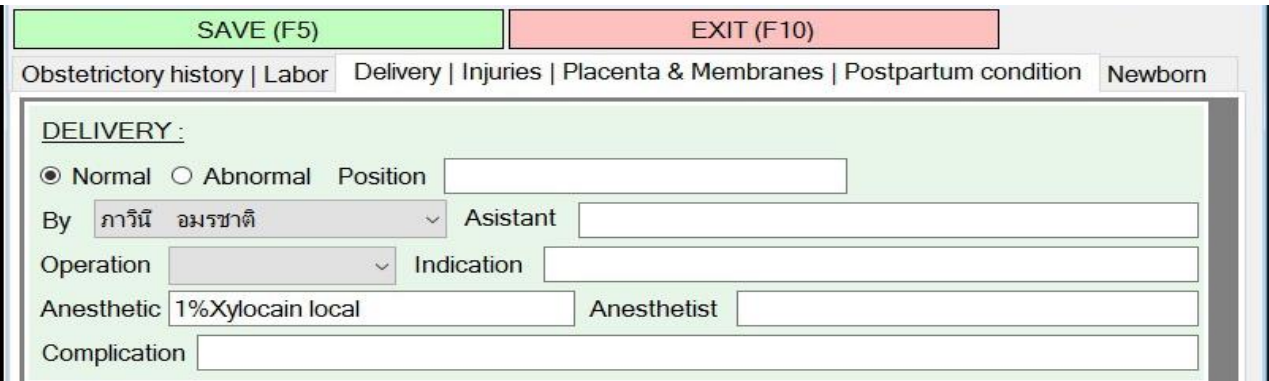

# 2. กรณีคลอดทางช่องคลอดโดยใช้สูติศาสตร์หัตถการ

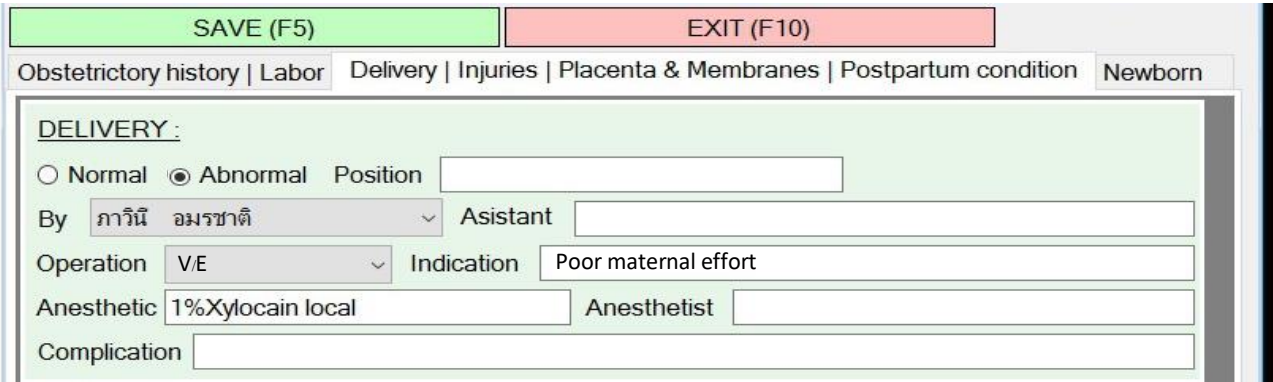

#### 3. กรณีผ่าตัดคลอดทางหน้าท้อง

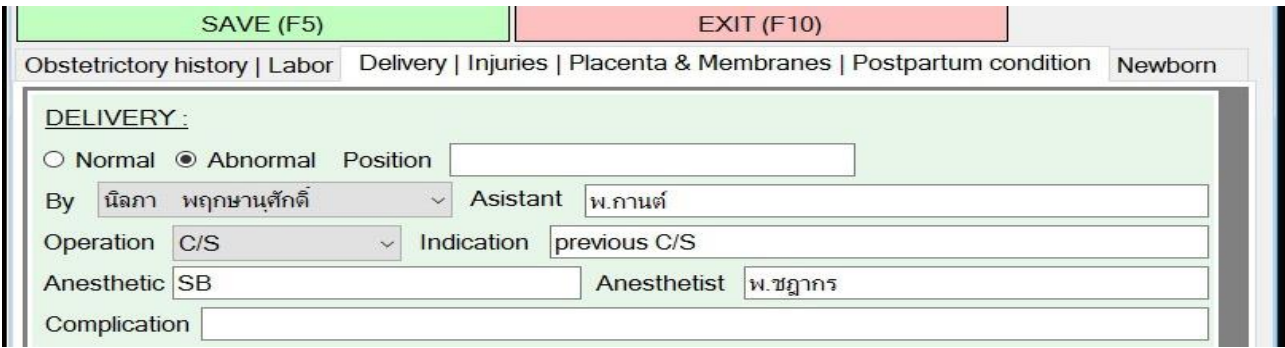

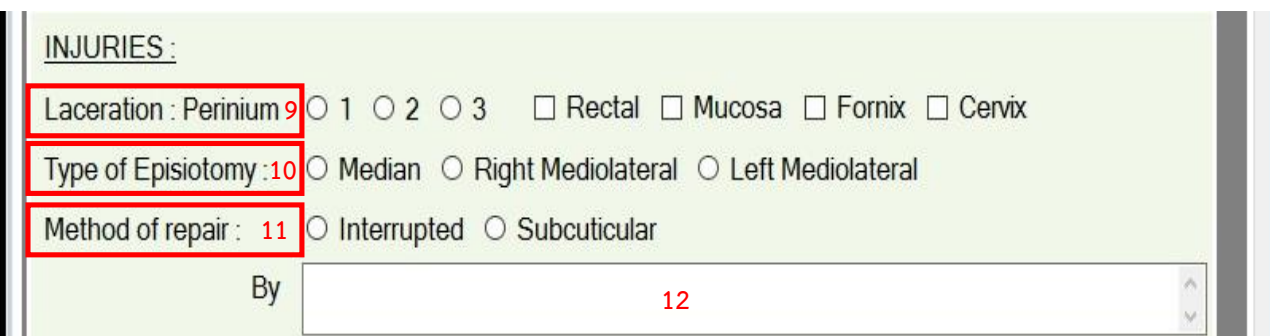

- 9. การฉีกขาดของฝีเย็บ
- 10. รูปแบบการตัดฝีเย็บ
- 11. วิธีการซ่อมแซมฝีเย็บ
- 12. ผู้ซ่อมแซมแผลฝีเย็บ

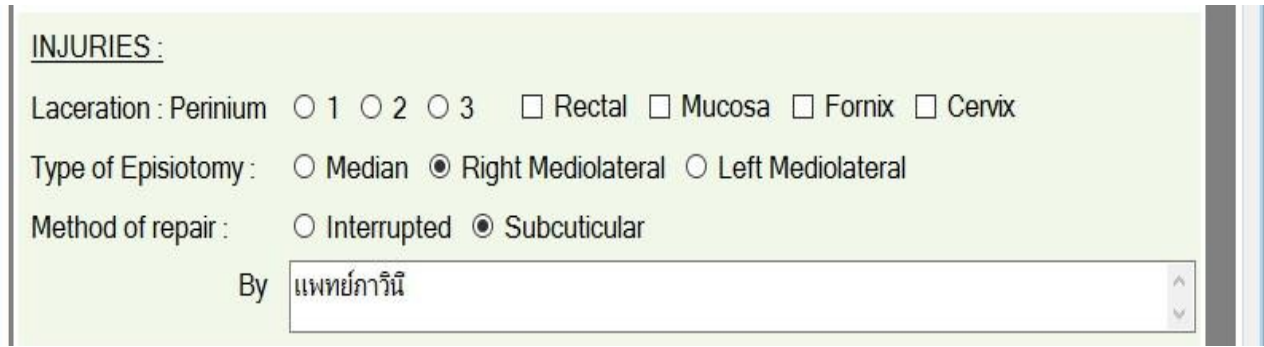

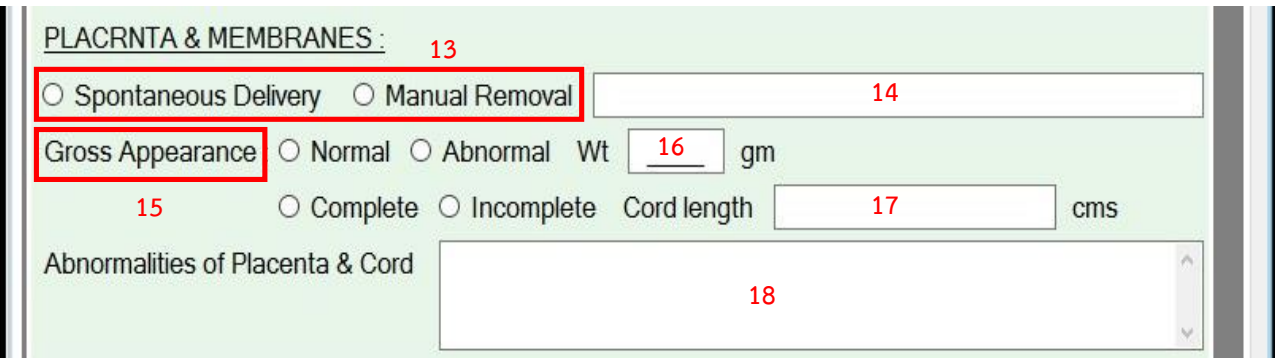

- 13. วิธีของการคลอดรก
- 14. รายละเอียดพิเศษ/เพิ่มเติมที่เกี่ยวข้องกับการคลอดรก เช่น Retained placenta, Hyterectomy, รกส่ง Patho เป็นต้น
- 15. ลักษณะของรกและสายสะดือที่มองเห็นด้วยตาเปล่า
- 16. น้ำหนักรก (กรณี Case twins Dichorion Diamnion : DCDA ระบุน้ำหนักรก 2 ค่า)
- 17. ความยาวสายสะดือ (กรณี Case twins ระบุความยาวรก 2 ค่า)
- 18. ความผิดปกติของรกและสายสะดือ

1. กรณีคลอดทางช่องคลอด

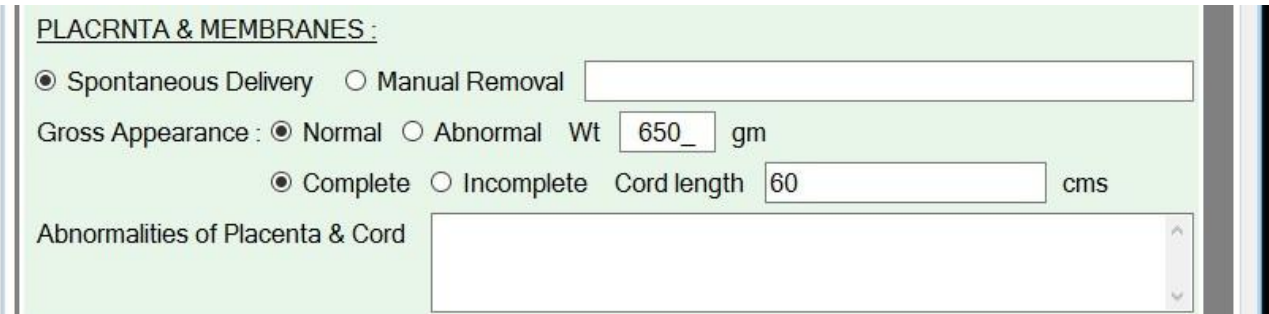

### 2.กรณีผ่าตัดคลอดทางหน้าท้อง

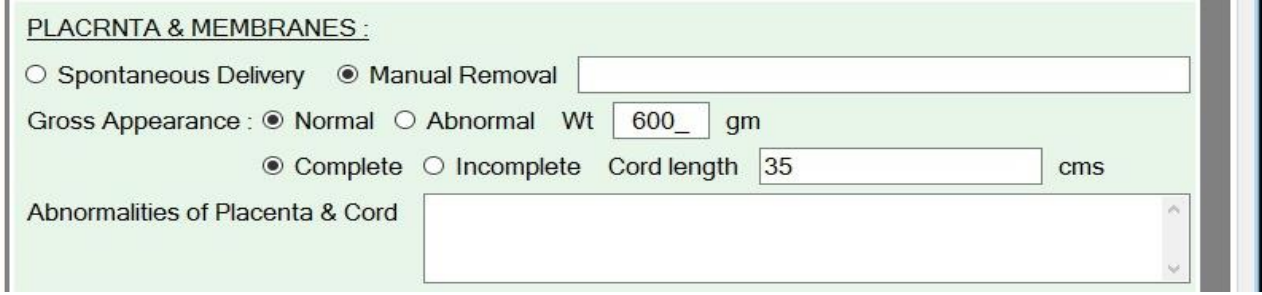

### 3. กรณีผ่าตัดคลอดทางหน้าท้องทารกแฝด (twins Dichorion Diamnion : DCDA)

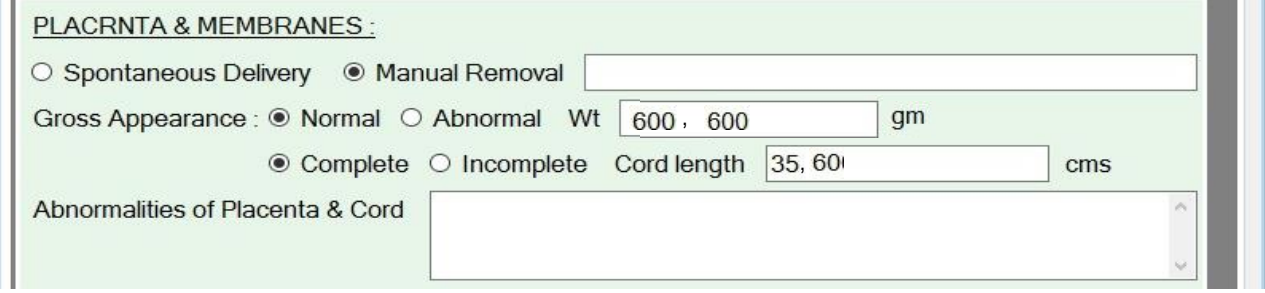

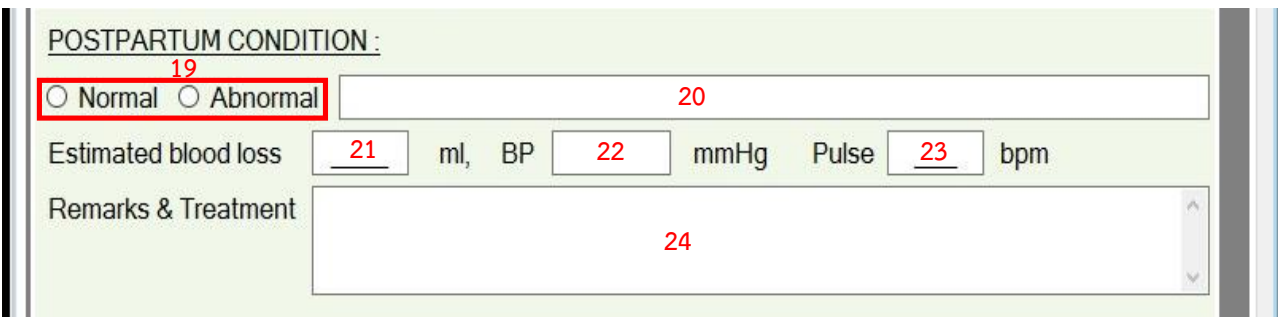

- 19. สภาวะหลังคลอด
- 20. รายละเอียดของความผิดปกติหลังคลอด เช่น ภาวะตกเลือดหลังคลอด (Postpartum hemorrhage)
- 21. ปริมาณเลือดทั้งหมดในระยะที่ 3 ของการคลอด
- 22. ค่าความดันโลหิตหลังรกคลอดทันที
- 23. ค่าชีพจรหลังรกคลอดทันที
- 24. ยาที่ได้รับหลังทารก/รกคลอด

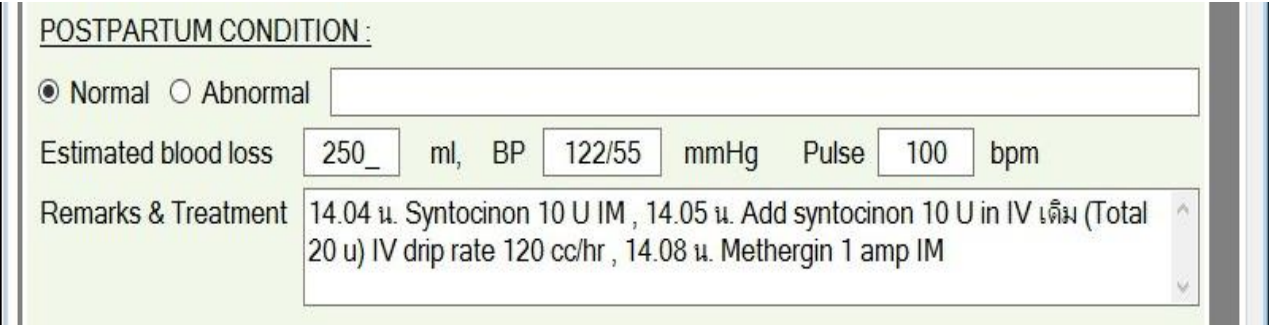

# **ส่วนที่ 3** Newborn

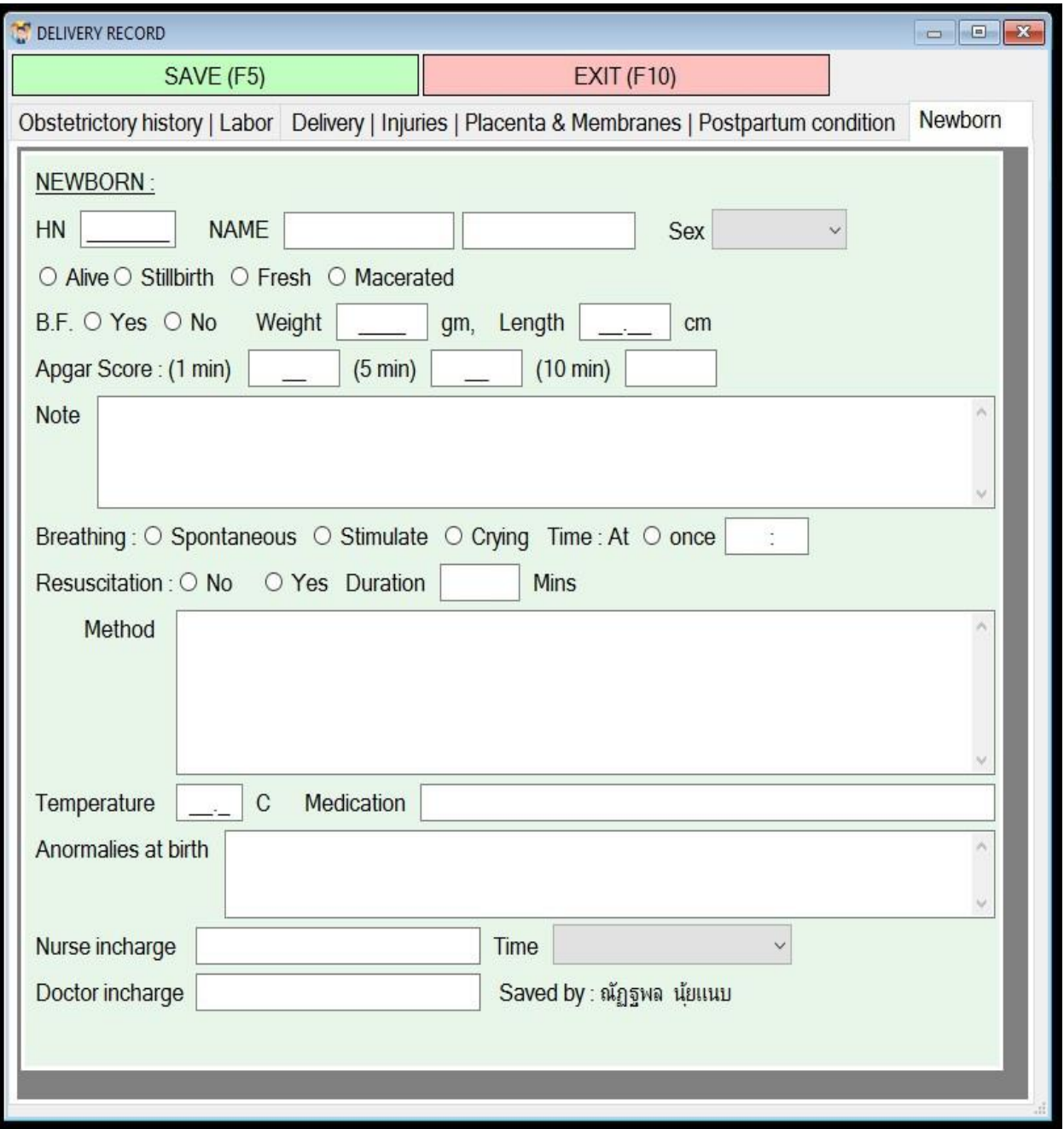

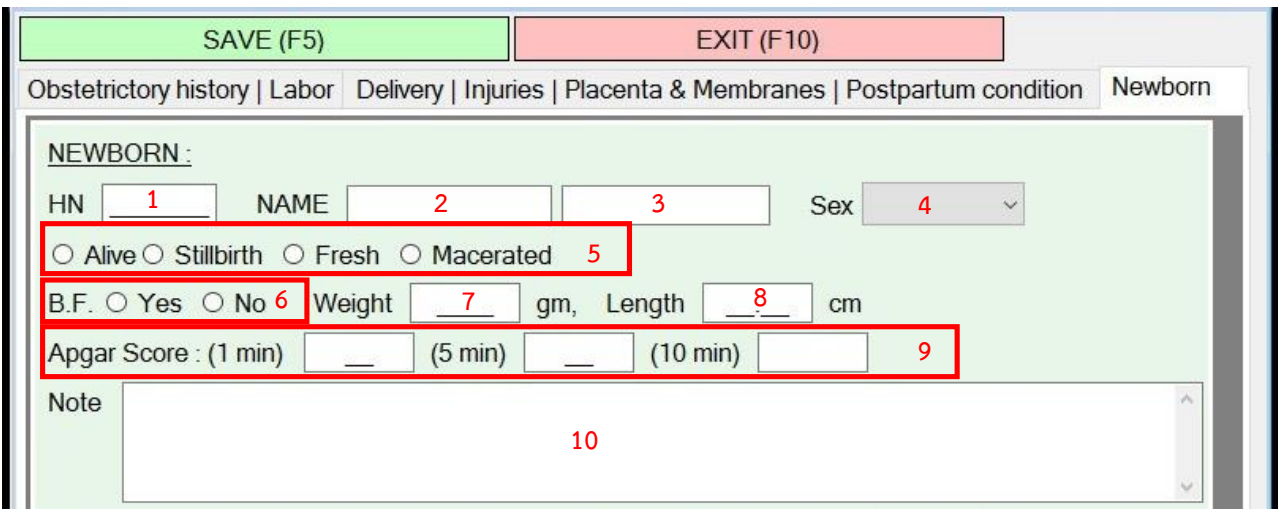

- 1. HN ทารก
- 2. ด.ช. ไม่ทราบชื่อ / ด.ญ. ไม่ทราบชื่อ หรือ ระบุแฝดพี่ แฝดน้อง (ระบบจะแสดงอัตโนมัติตามเวชระเบียน)
- 3. นามสกุลทารก (ระบบจะขึ้นอัตโนมัติตามเวชระเบียน)
- 4. เพศทารก (ระบบจะขึ้นอัตโนมัติตามเวชระเบียน)
- 5. ลักษณะของทารกแรกคลอด
	- 5.1 Alive หมายถึง มีชีวิต
	- 5.2 Still birth หมายถึง เสียชีวิตแรกคลอด
	- 5.3 Fresh หมายถึง ลักษณะร่างกายทารกแรกคลอดสด (กรณีเสียชีวิต)
	- 5.4 Macerated หมายถึง ลักษณะร่างกายทารกแรกคลอดเปื่อยยุ่ย (กรณีเสียชีวิต)
- 6. Breast feed
- 7. น้ำหนักทารก
- 8. ความยาวทารก
- 9. Apgar Score นาทีที่ 1, 5 และ 10
- 10. ระบุรายละเอียด ดังนี้
	- 10.1 รายละเอียด Apgar Score
	- 10.2 การขับถ่ายของทารกแรกคลอด
	- 10.3 การบาดเจ็บจากการคลอดจากกรณีคลอดด้วย V/E , F/E เช่น มีรอย forceps บริเวณแก้ม ้ ทั้งสองข้าง หรือตำหนิอื่นๆ เช่น ลักษณะคล้ายปาน เป็นต้น
	- 10.4 ค่า O2sat HR (ในกรณีไม่มีการให้การช่วยเหลือและการพยาบาลทารกแรกคลอด)

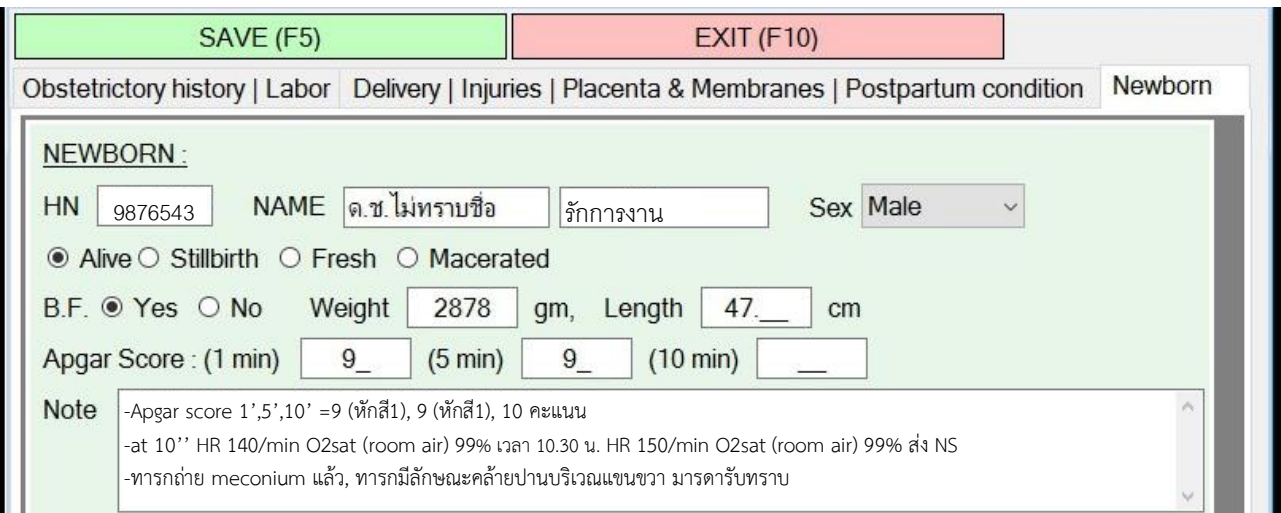

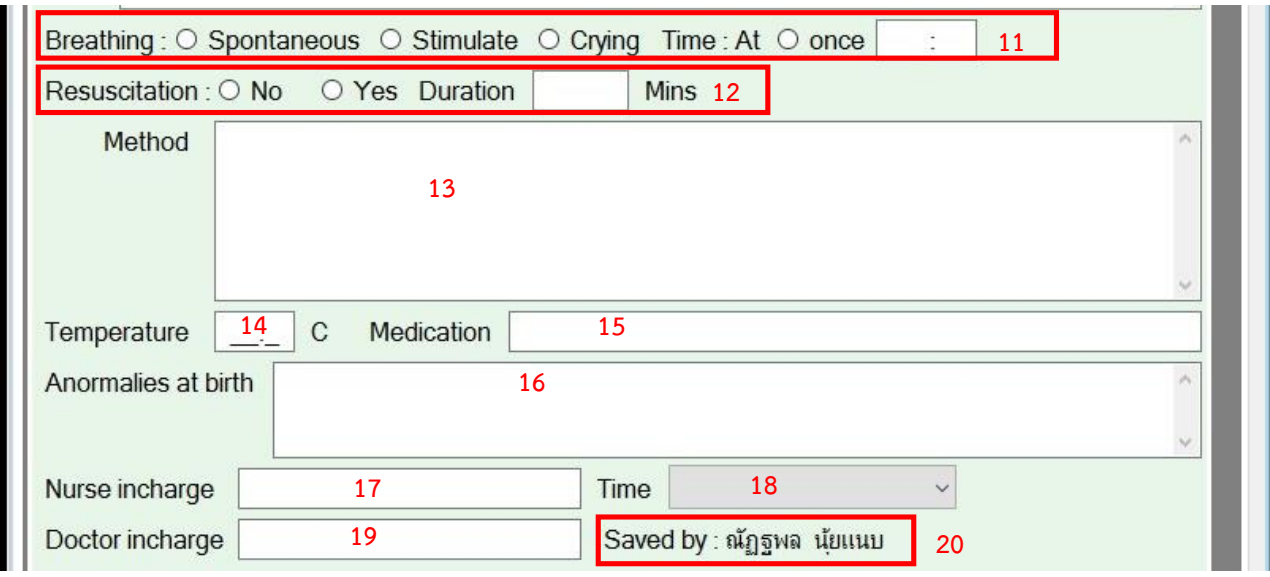

- 11. ลักษณะการหายใจของทารกแรกคลอด
- 12. การกู้ชีพทารกแรกคลอด (Duration คือ ระยะเวลาของการช่วยกู้ชีพ โดยมีหน่วยเป็นนาที)
- 13. วิธีการให้การช่วยเหลือและการพยาบาลทารกแรกคลอด
- 14. อุณหภูมิกายทารกแรกคลอด
- 15. ยาที่ทารกแรกคลอดได้รับ
- 16. ความผิดปกติของทารกแรกคลอดที่มองเห็นด้วยตาเปล่า
- 17. หัวหน้าเวรพยาบาล
- 18. ช่วงเวลาผลัดเวร
- 19. อาจารย์แพทย์เวร
- 20. ชื่อผู้บันทึก (ระบบขึ้นอัตโนมัติเมื่อมีการบันทึก)

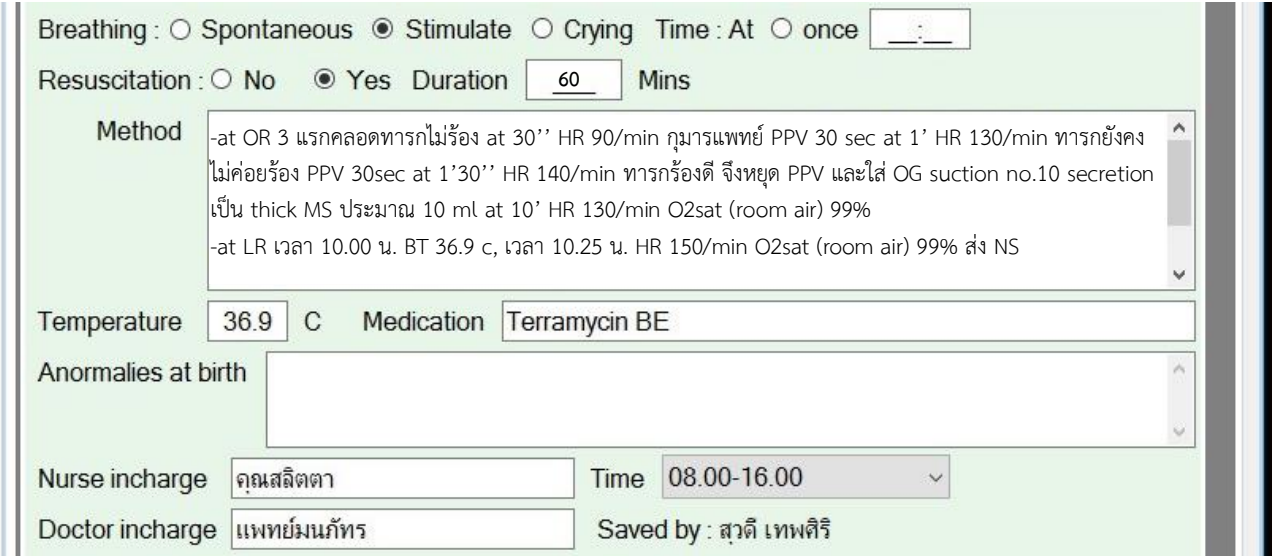

#### **กำรยืนยันส่งเวชระเบียน**

เมื่อข้อมูลถูกต้องครบถ้วนแล้วนั้น ให้ยืนยันข้อมูลการบันทึกข้อมูลทุกครั้ง โดยข้อมูลสำหรับแจ้งหนังสือ รับรองการเกิดให้ลงข้อมูลให้ครบทุกช่อง ในกรณีที่ร่างกายวิปริตมาแต่กำเนิด (เฉพาะรายที่เห็นความปกติ ของร่างกายอย่างชัดเจน หรือมีการวินิจฉัยโดยสูติแพทย์หรือกุมารแพทย์เท่านั้น) ให้เลือกความปกติที่ตรงกับทารก แรกเกิด

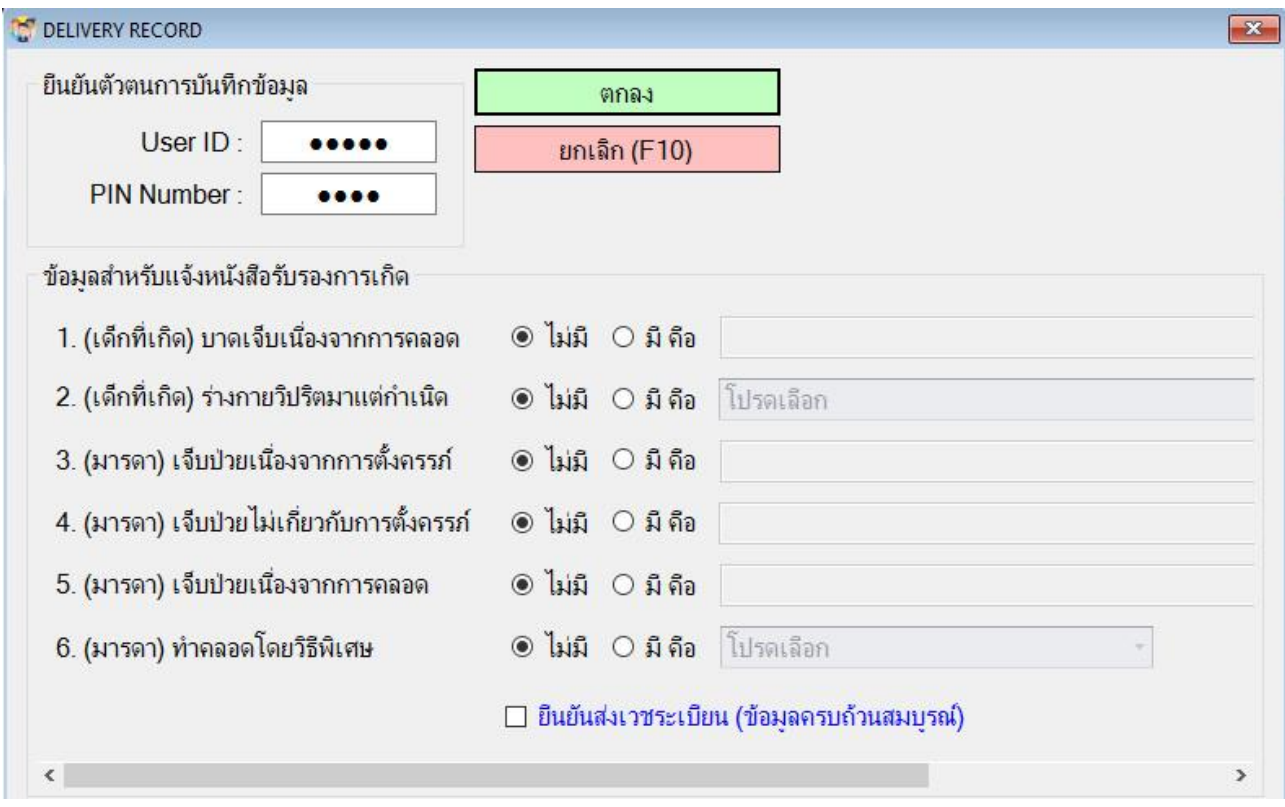

#### ข้อมูลสำหรับแจ้งหนังสือรับรองการเกิด

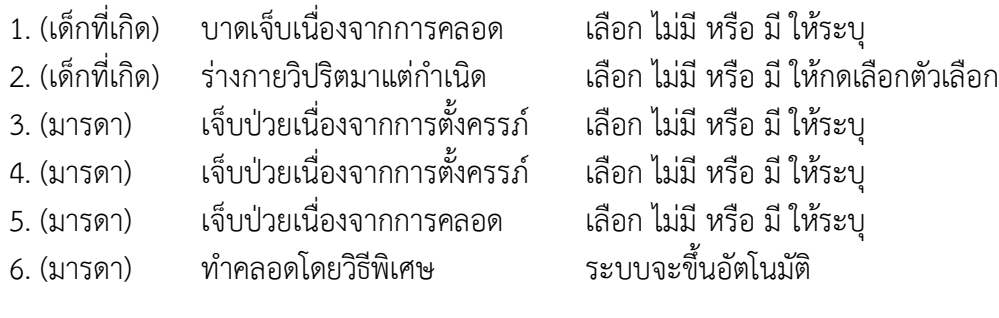

#### **\*หมำยเหตุ**

กรณีระบุข้อมูลครบถ้วน ให้ใส่ รหัสบุคลากร Pin Number เลือกยืนยันส่งเวชระเบียน และกดตกลง

# **สรุปข้อมูลส ำคัญ**

1. กรณีข้อมูลไม่เสร็จสมบูรณ์ (เช่น กรณีหอผู้ป่วยระบุข้อมูลก่อนส่งผู้ป่วยผ่าตัดคลอดทางหน้าท้อง)

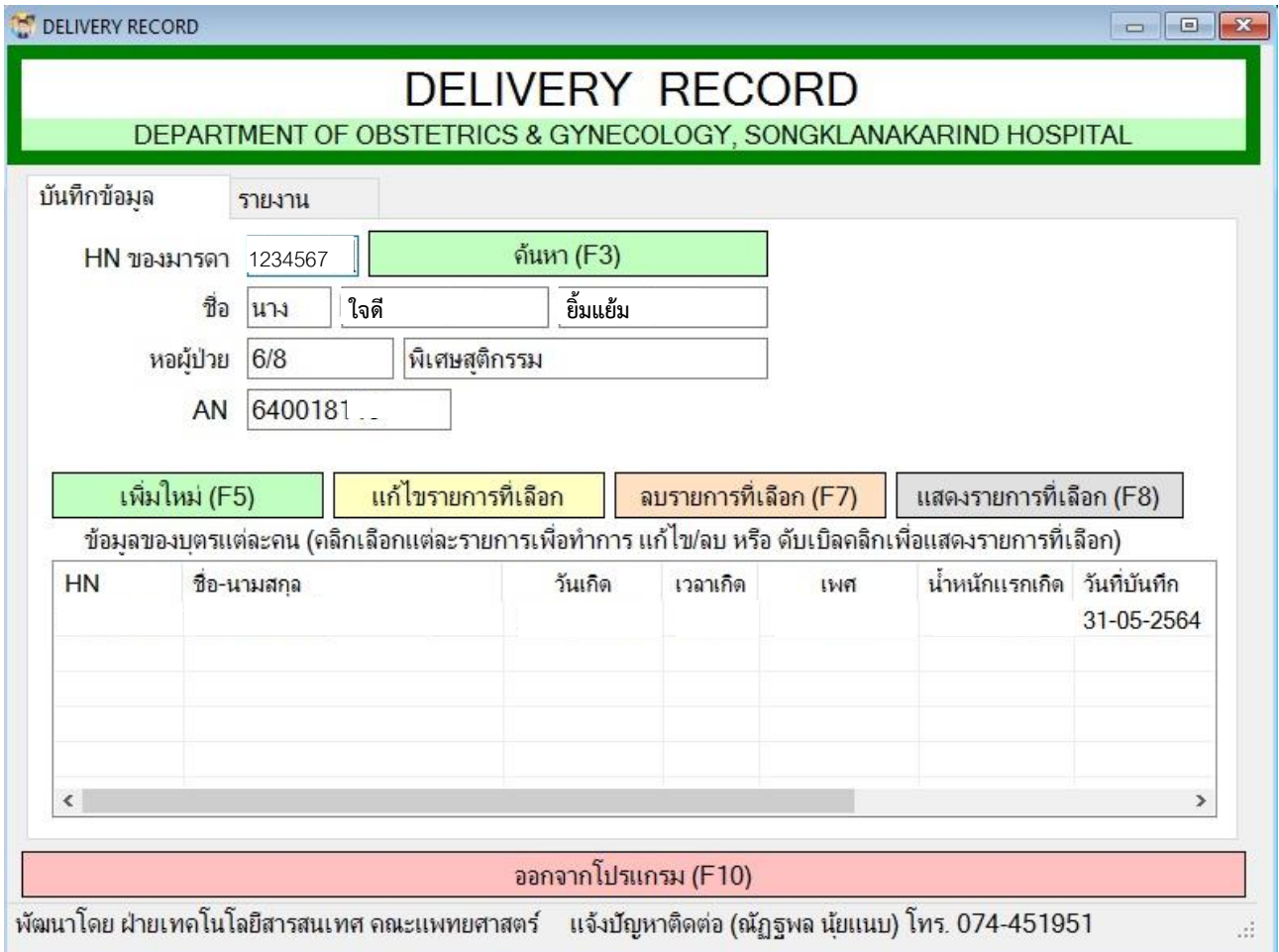

# 2. กรณีข้อมูลเสร็จสมบูรณ์

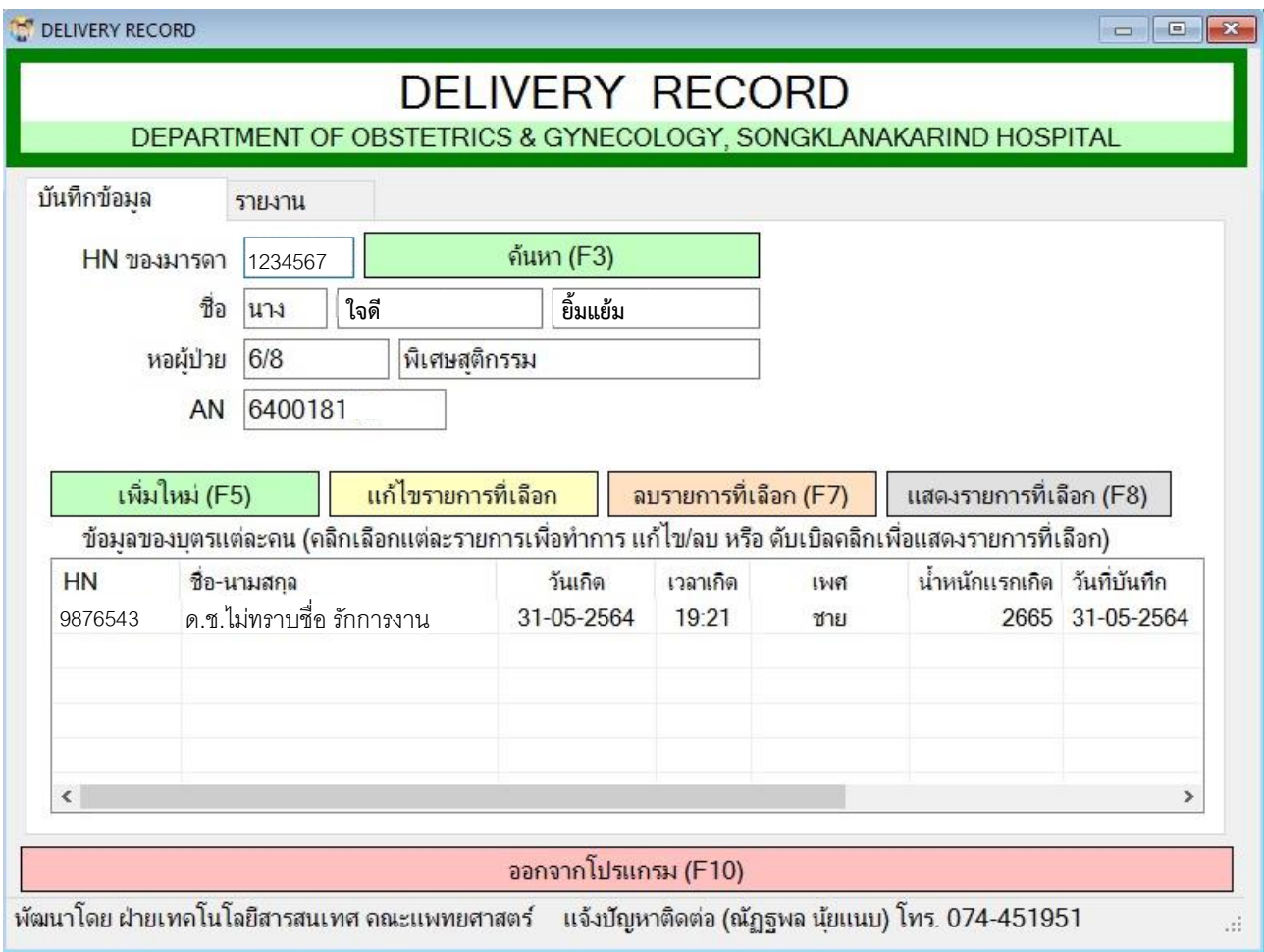

# **ใบสรุป Delivery Record**

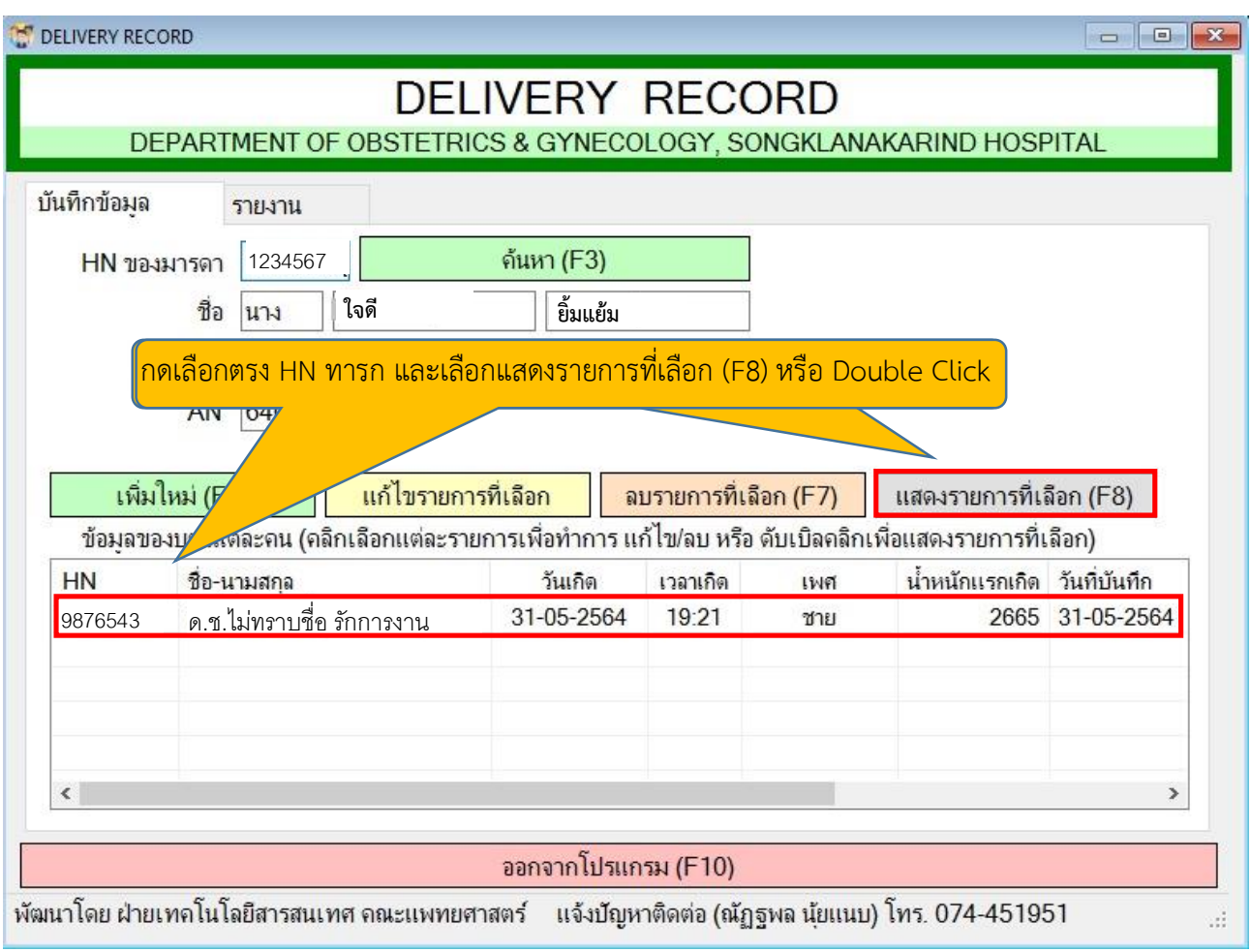

**ส่วนที่ 1** Obstetrictory History / Labor

1. กรณีผ่าตัดคลอดทางหน้าท้อง

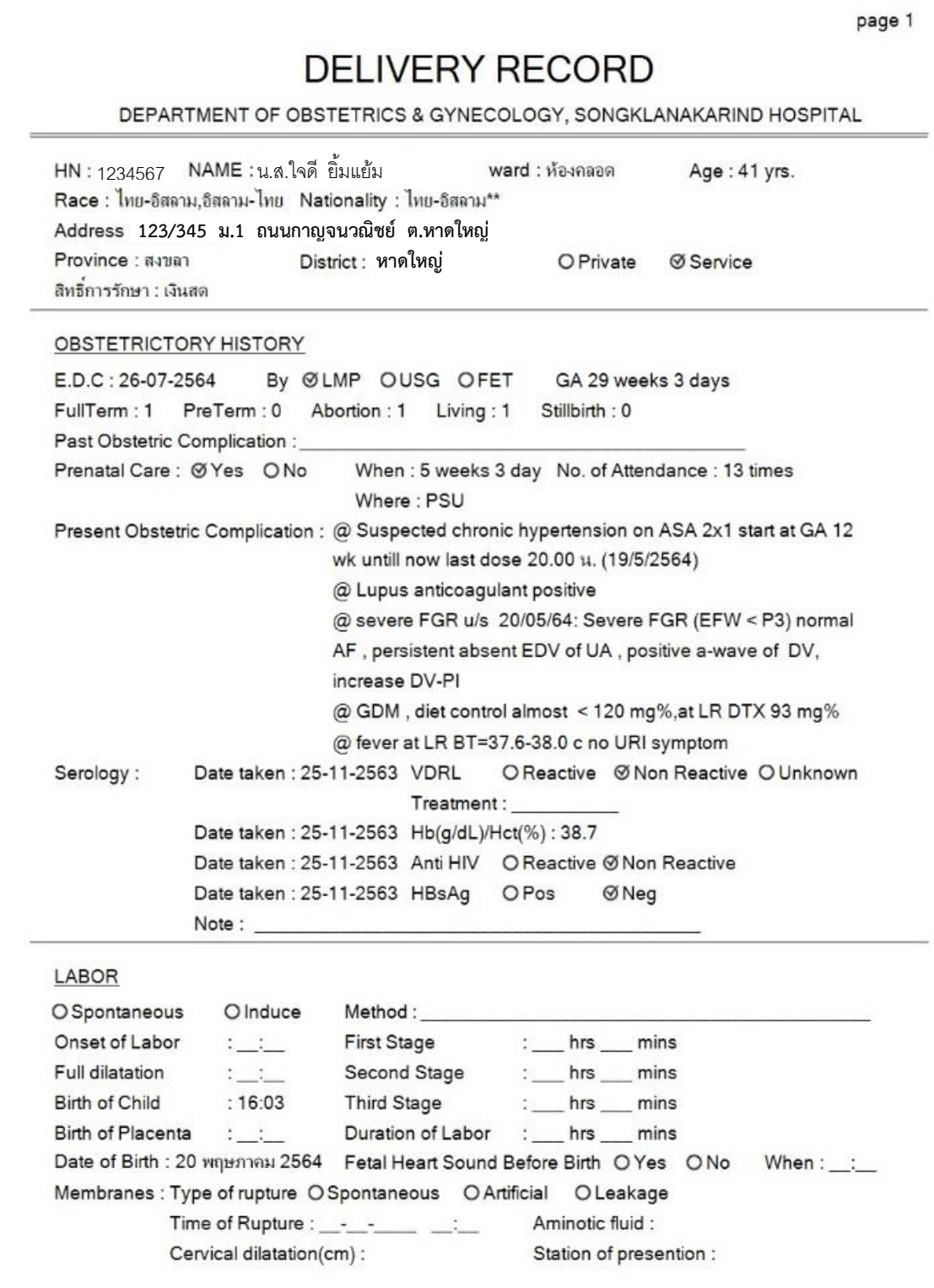

### 2.กรณีคลอดทางช่องคลอด

 $\frac{1}{2}$ 

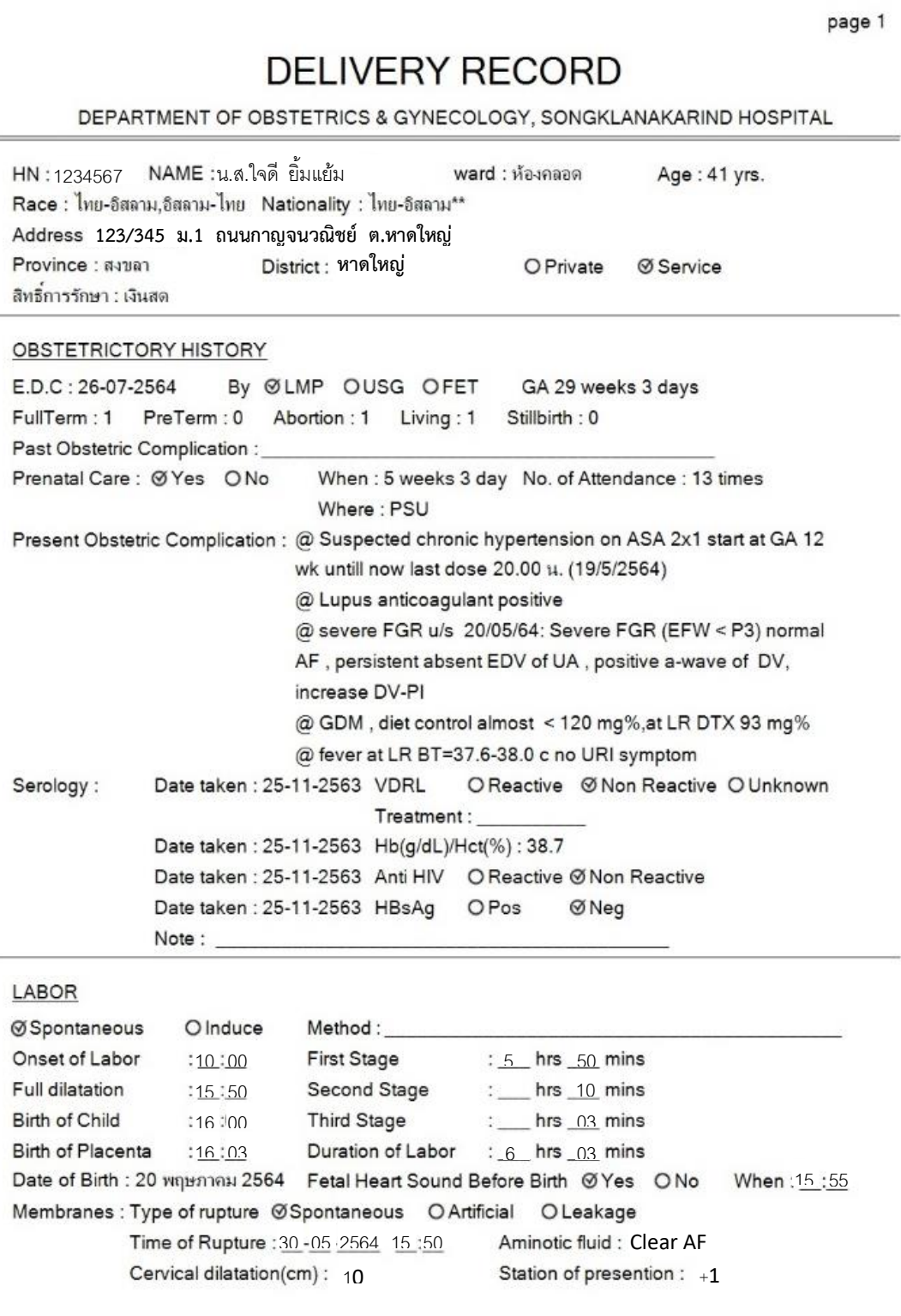

# **ส่วนที่ 2** Delivery / Injuries / Placenta & Membranes / Postpartum condition

1. กรณีผ่าตัดคลอดทางหน้าท้อง

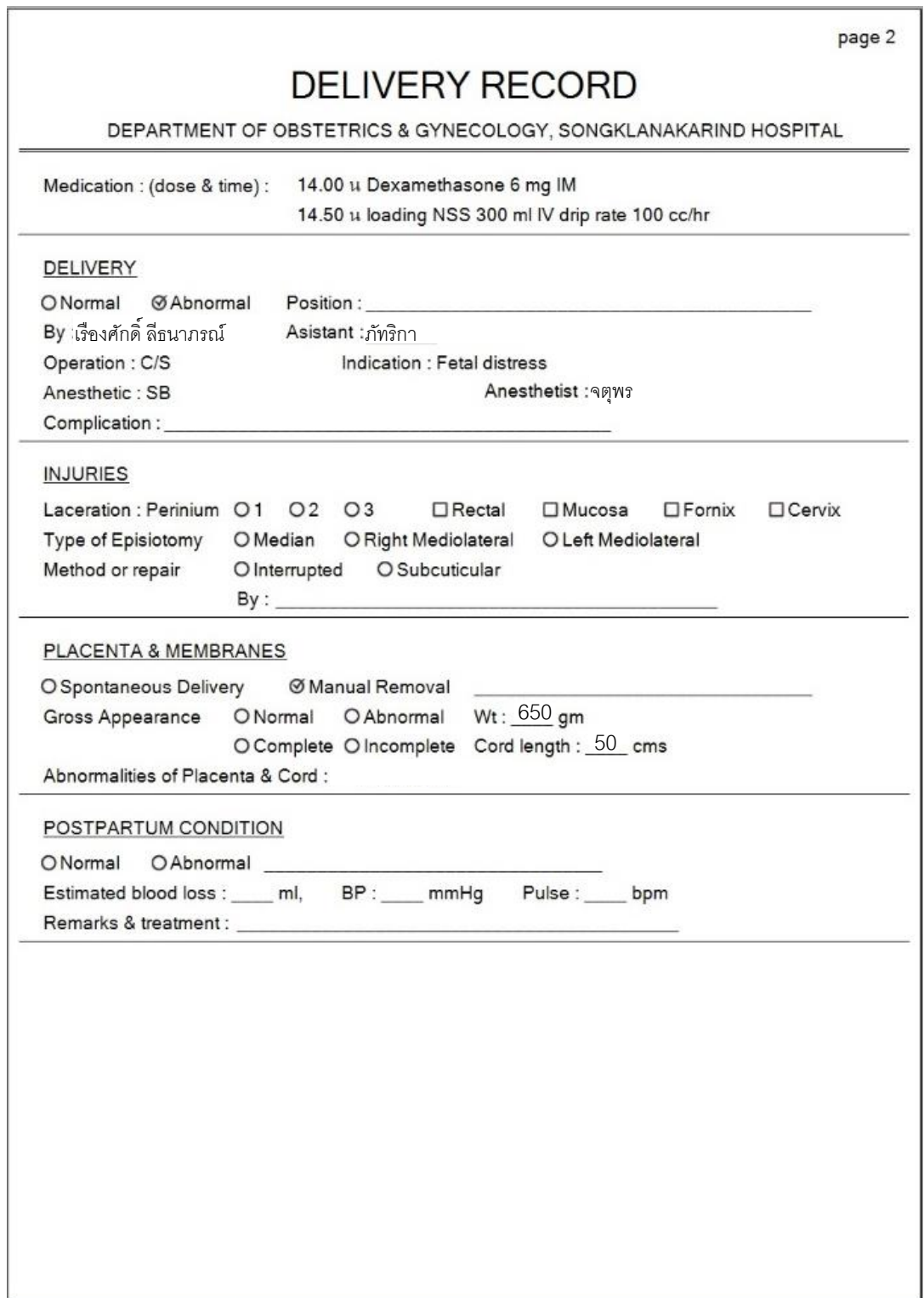

### 2. กรณีคลอดทางช่องคลอด

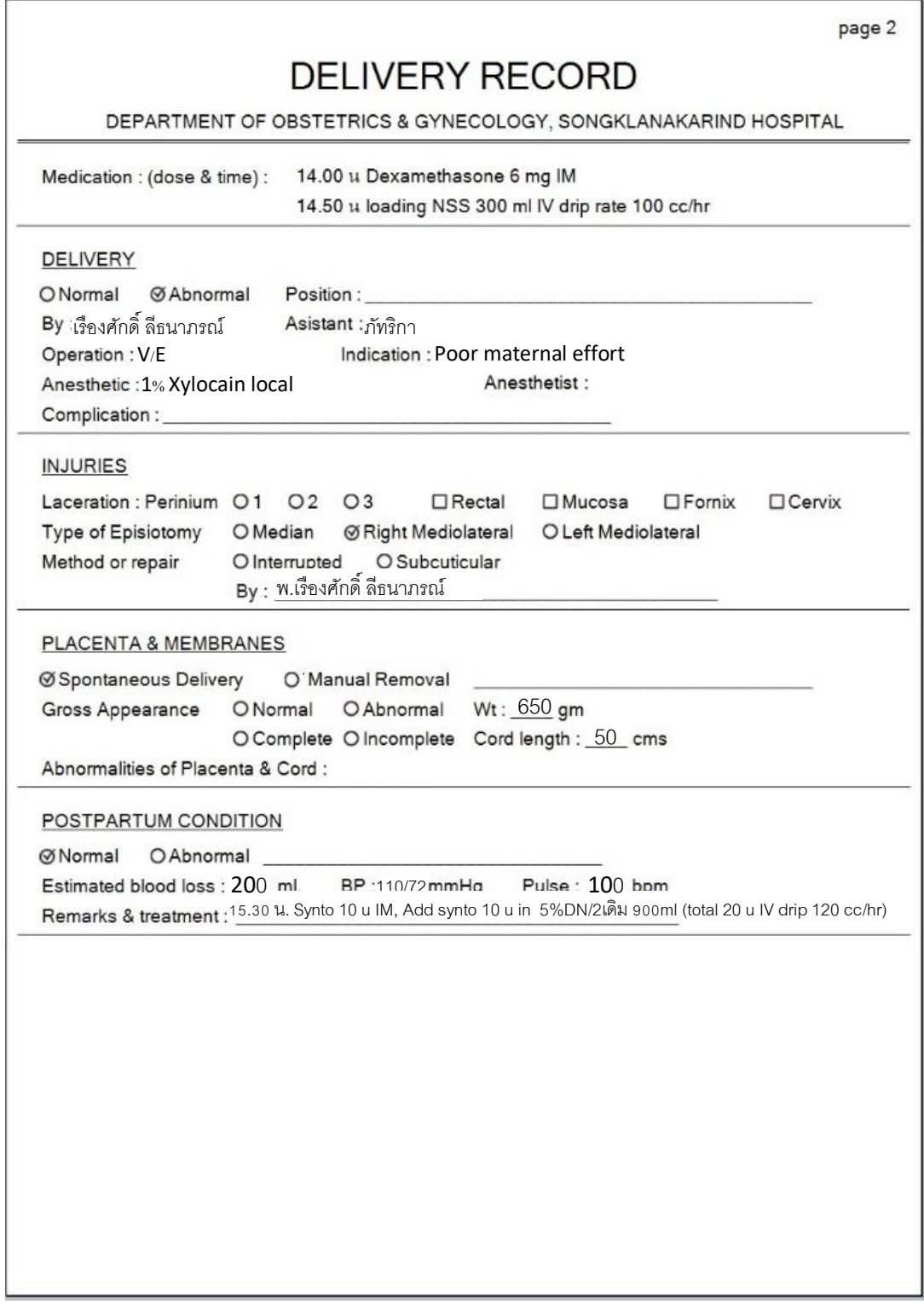

### **ส่วนที่ 3** Newborn

page 3

## **DELIVERY RECORD**

DEPARTMENT OF OBSTETRICS & GYNECOLOGY, SONGKLANAKARIND HOSPITAL

#### **NEWBORN**

HN : 9876543 NAME : ด.ช.ไม่ทราบชื่อ รักการงาน Sex : Male Ø Alive O Stillbirth OFresh OMacerated B.F. OYes  $@$  No Weigth: 845 gm, Length: 33.00 cm Apgar Score: (1 min): 7 (5 min): 8 (10 min): \_\_\_\_ Note : APGAR Score1',5'=7(หักสี2,ร้อง1),8(หักสี2) คะแนน โดยกุมารแพทย์ Breathing: @Spontaneous OStimulate OCrying Time: At Oonce \_:\_ Resuscitation: ONo **⊗Yes** Duration: Mins Method : แรกคลอดทารกร้องเล็กน้อย ตัว ปลายมือปลายเท้าเขียว HR>100/min>>start PPV,FiO2 0.3 At 5'30" HR 120/min, FiO2 0.6 At 10' thy ETT success At 18' on ETT 2.5 ลึก 7.5 cm, HR 170/min, O2sat 100% หลังใส่ tube ปรับ FiO2 ลง 0.3 >>ส่ง NICU Temperature : 36.9 C Medication : Terramycin BE Anormalies at birth : Nurse incharge : คุณสลิตตา Time 08.00-16.00 Doctor incharge : แพทย์มนภัทร บันทึกข้อมูลหลังสุดโดย กมลรัตน์ ผลิรัตน์ วันที่ : 20-05-2564 เวลา : 16:56:53 น.